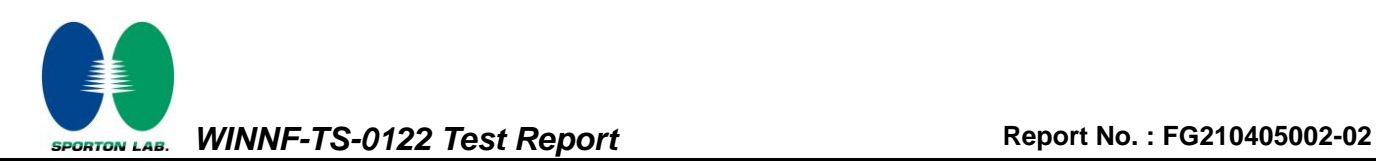

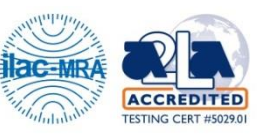

# **WINNF-TS-0122 Test Report**

<span id="page-0-4"></span><span id="page-0-3"></span><span id="page-0-2"></span><span id="page-0-1"></span><span id="page-0-0"></span>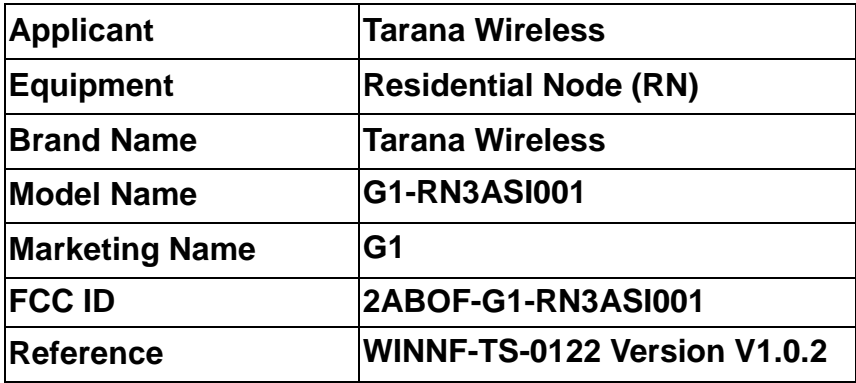

**The product was received on Jun. 24, 2021 and testing was started from Jun. 25, 2021 and completed on Jun. 29, 2021. We, Sporton International (USA) Inc., would like to declare that the tested sample has been evaluated in accordance with the test procedures given in WINNF-TS-0122 Version V1.0.2 and has been in compliance with the applicable technical standards.**

**The test results in this report apply exclusively to the tested model / sample. Without written approval of Sporton International (USA) Inc., the test report shall not be reproduced except in full.**

 $\mu$  /  $\alpha$ 

**Approved by: Neil Kao**

*Sporton International (USA) Inc. 1175 Montague Expressway, Milpitas, CA 95035*

TEL : 408 9043300 Page Number : 1 of 53 **Issued Date** : [Sep. 03, 2021](#page-3-0) **Report Version** : [02](#page-3-1)

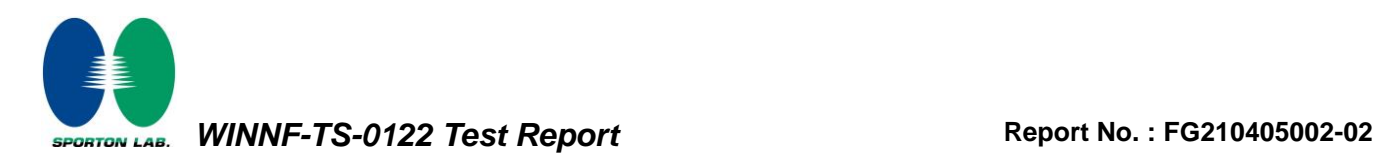

#### **Table of Contents**

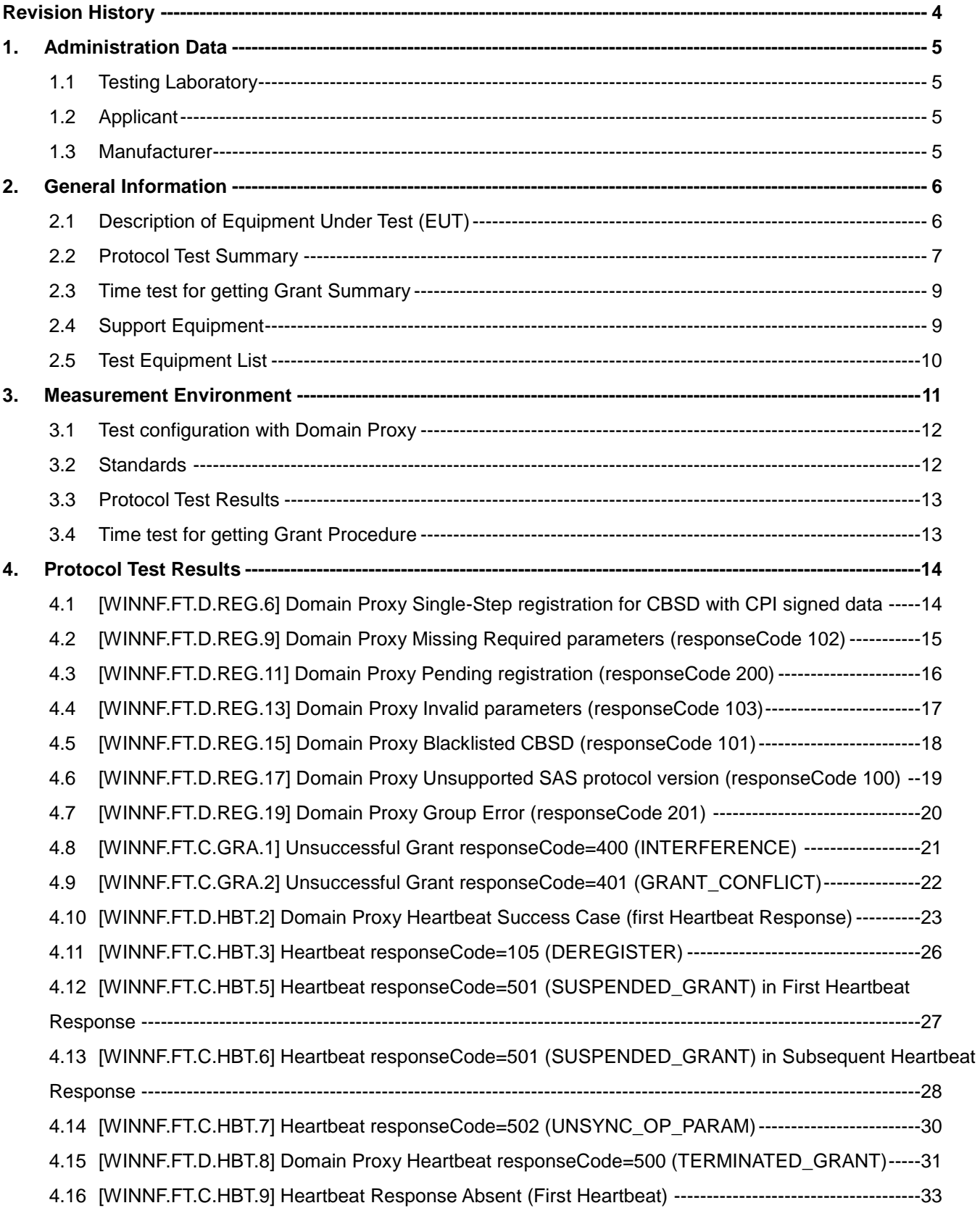

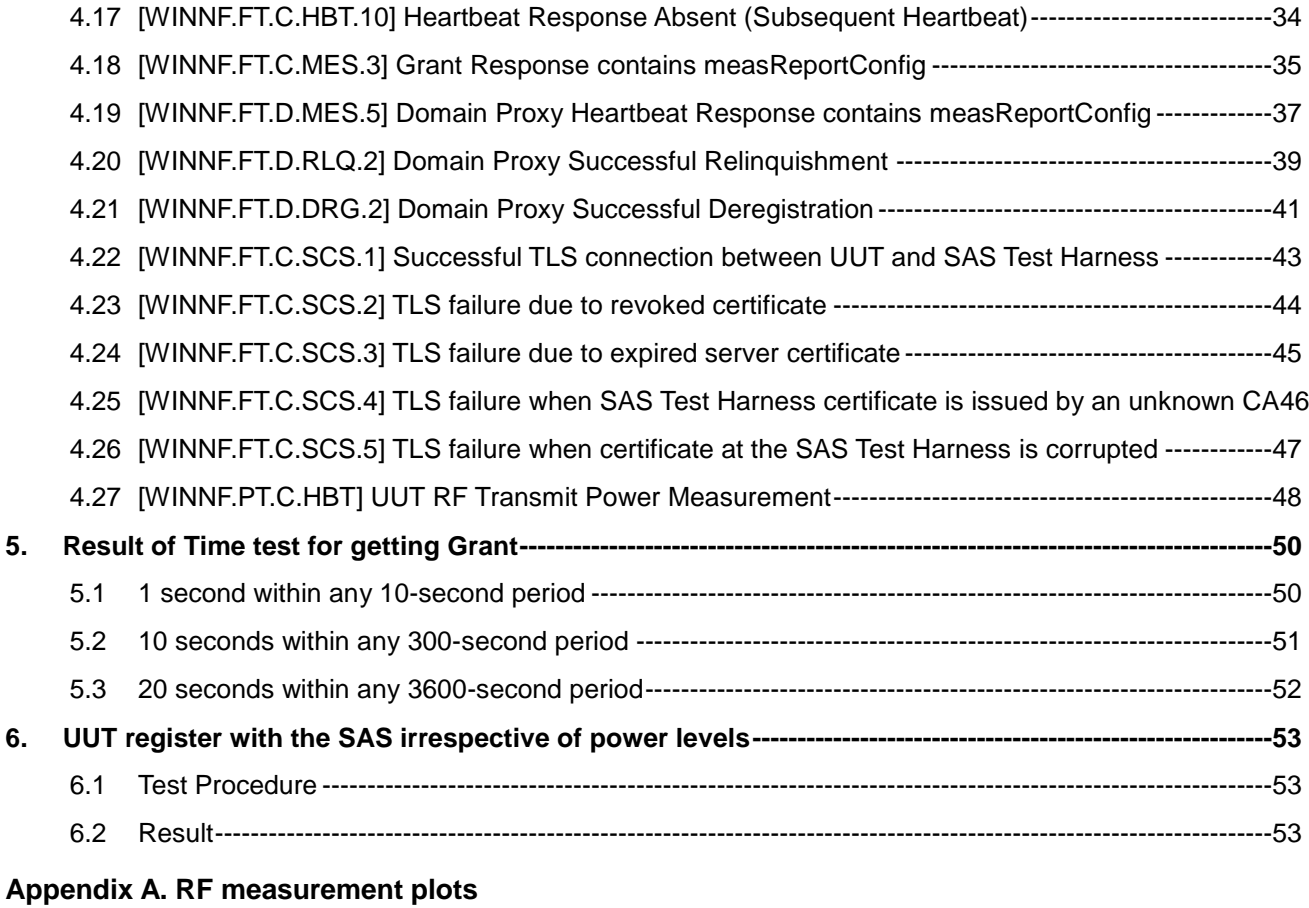

#### **Appendix B. Setup Plot**

SPORTON LAB.

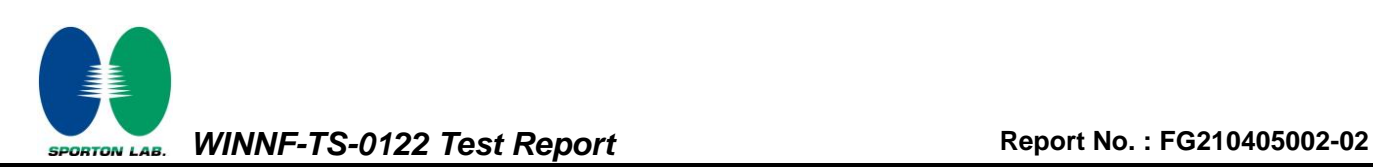

<span id="page-3-3"></span><span id="page-3-2"></span><span id="page-3-1"></span>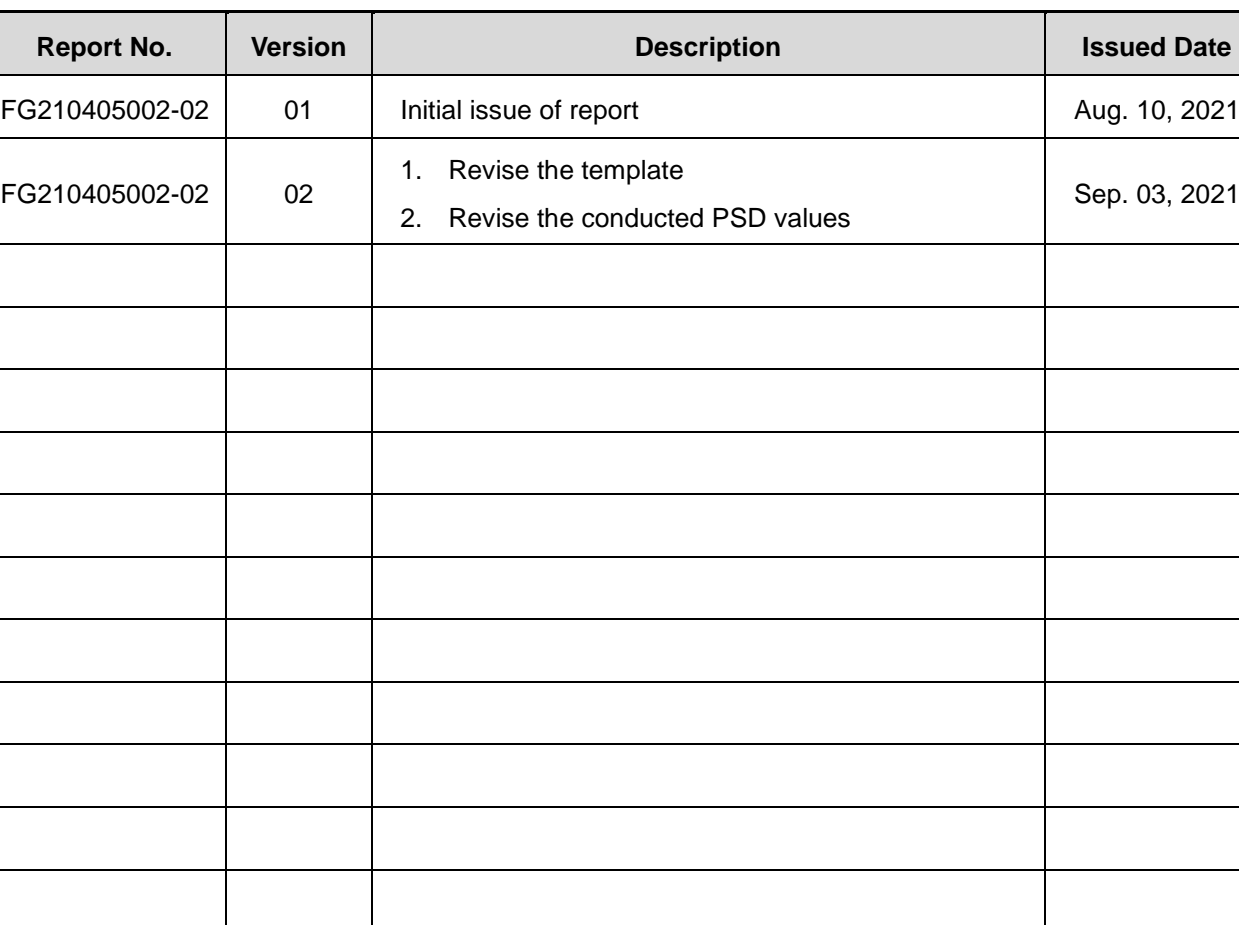

# <span id="page-3-0"></span>**Revision History**

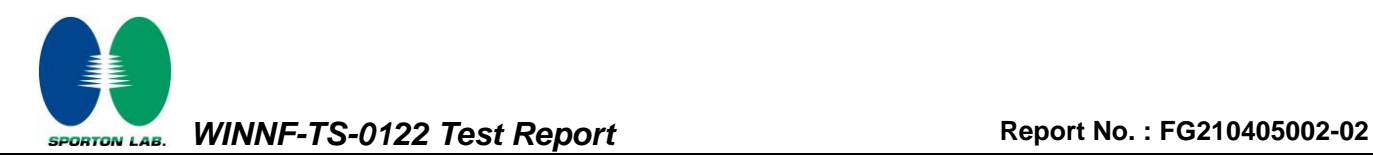

#### <span id="page-4-0"></span>**1. Administration Data**

## <span id="page-4-1"></span>**1.1 Testing Laboratory**

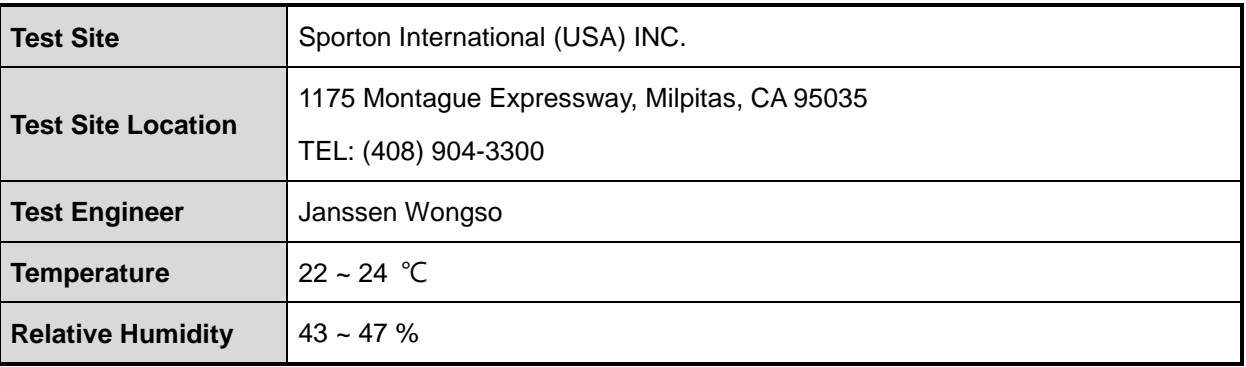

#### <span id="page-4-2"></span>**1.2 Applicant**

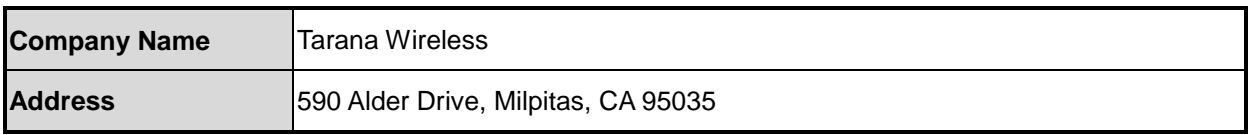

#### <span id="page-4-3"></span>**1.3 Manufacturer**

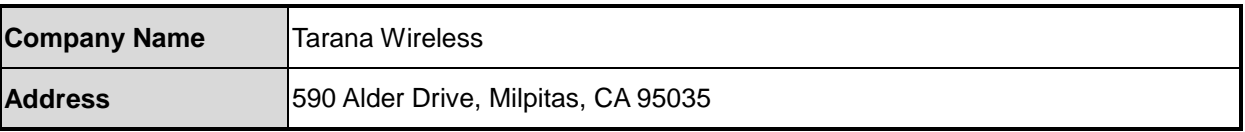

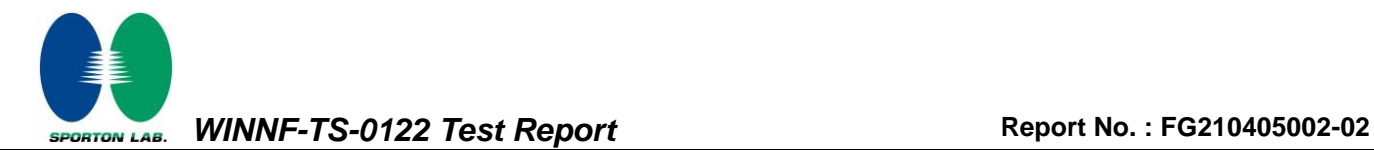

#### <span id="page-5-0"></span>**2. General Information**

## <span id="page-5-1"></span>**2.1 Description of Equipment Under Test (EUT)**

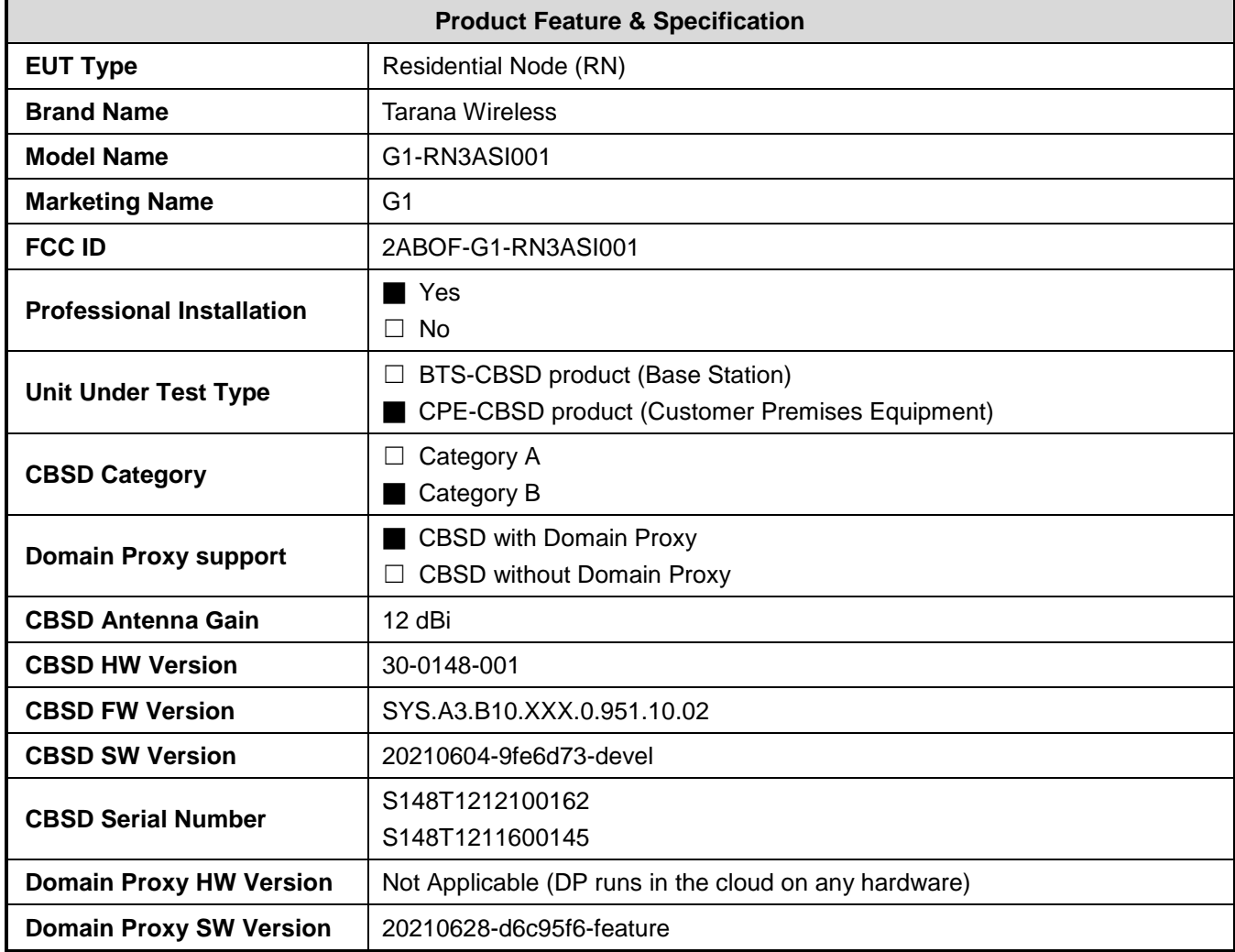

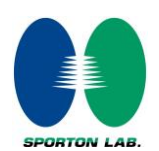

## <span id="page-6-0"></span>**2.2 Protocol Test Summary**

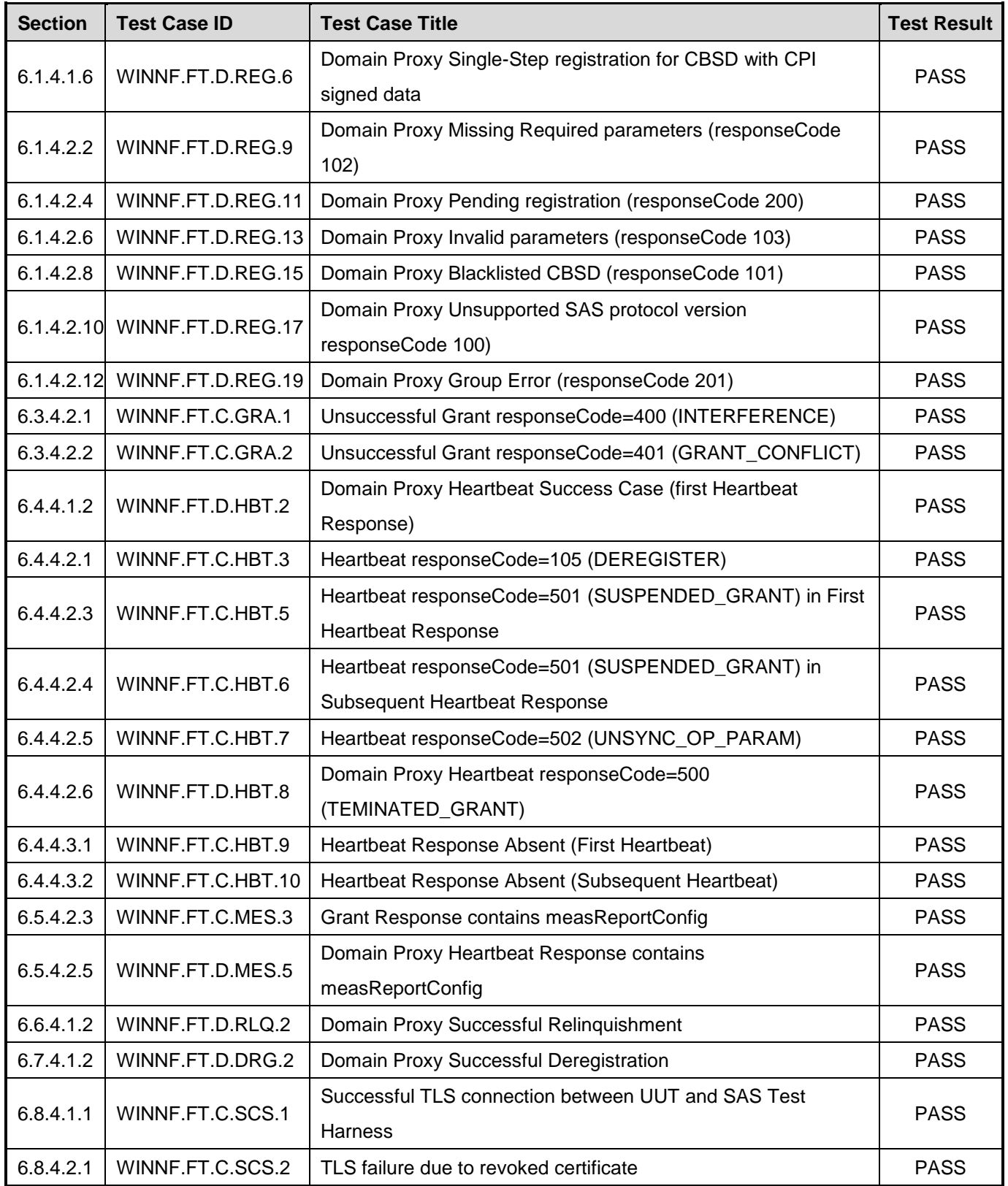

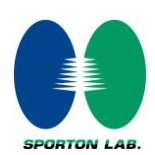

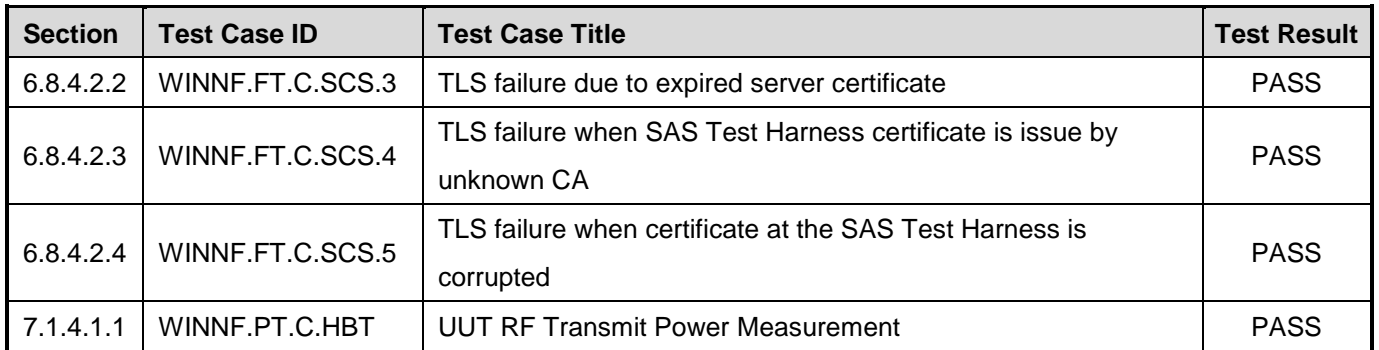

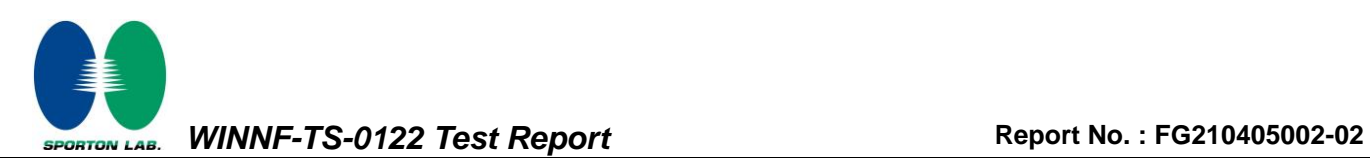

#### <span id="page-8-0"></span>**2.3 Time test for getting Grant Summary**

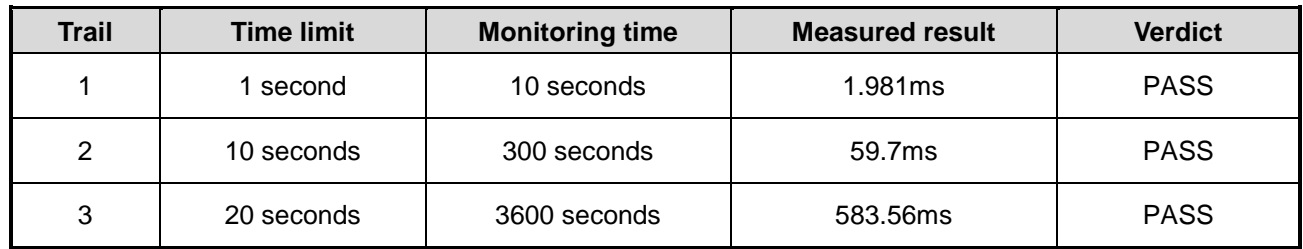

#### <span id="page-8-1"></span>**2.4 Support Equipment**

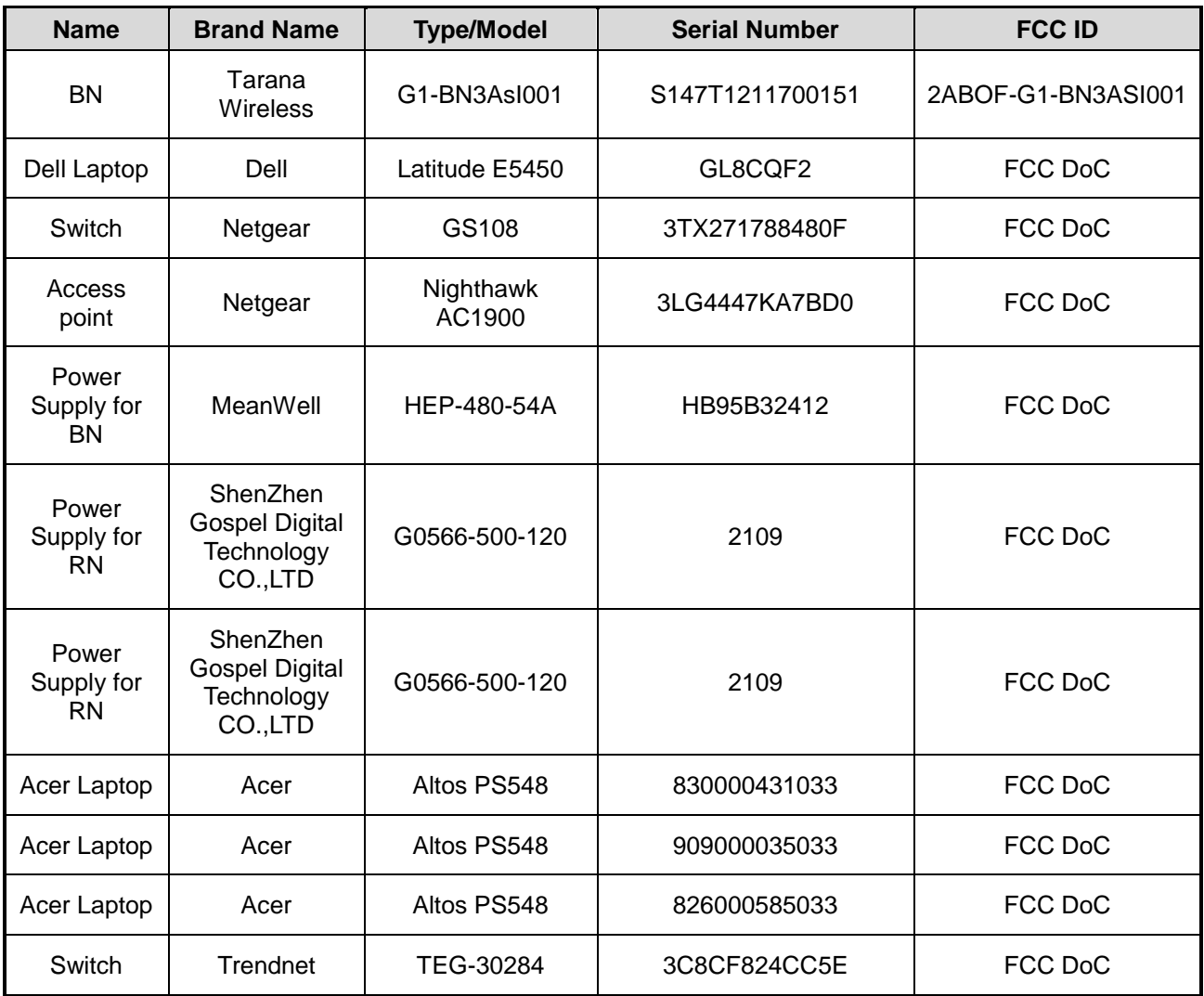

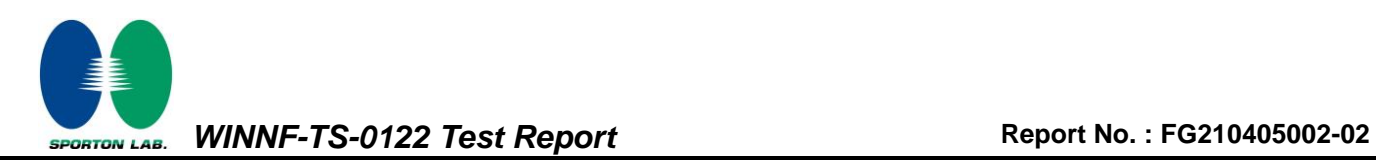

# <span id="page-9-0"></span>**2.5 Test Equipment List**

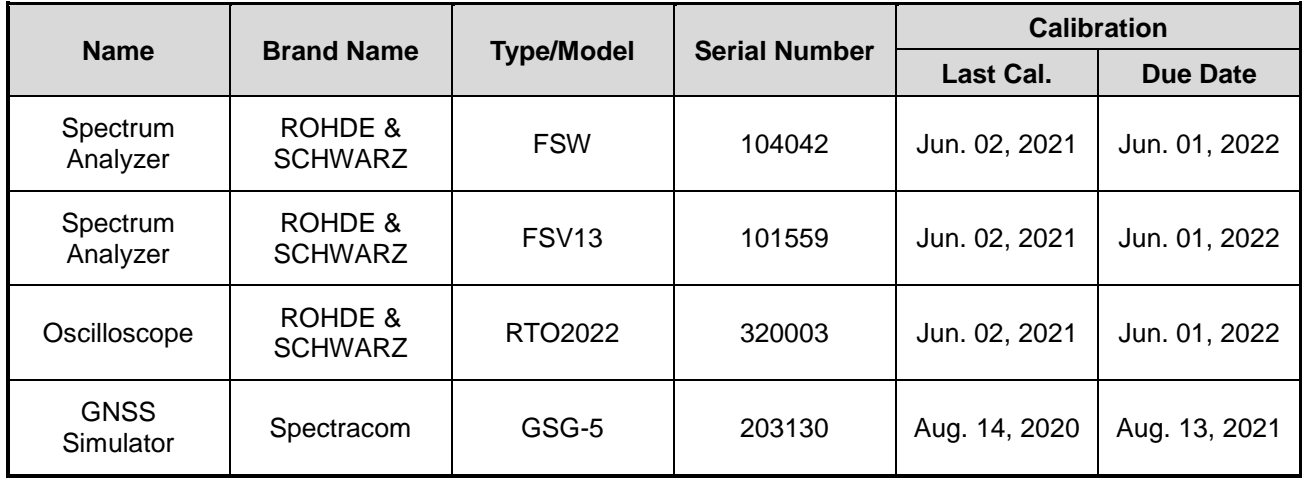

# <span id="page-10-0"></span>**3. Measurement Environment**

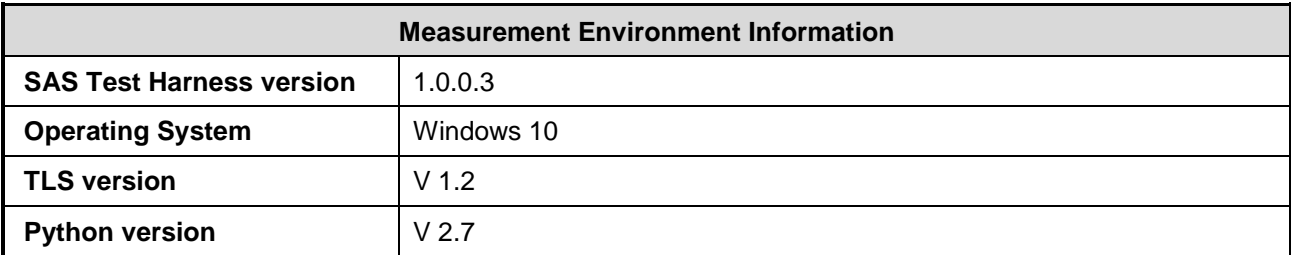

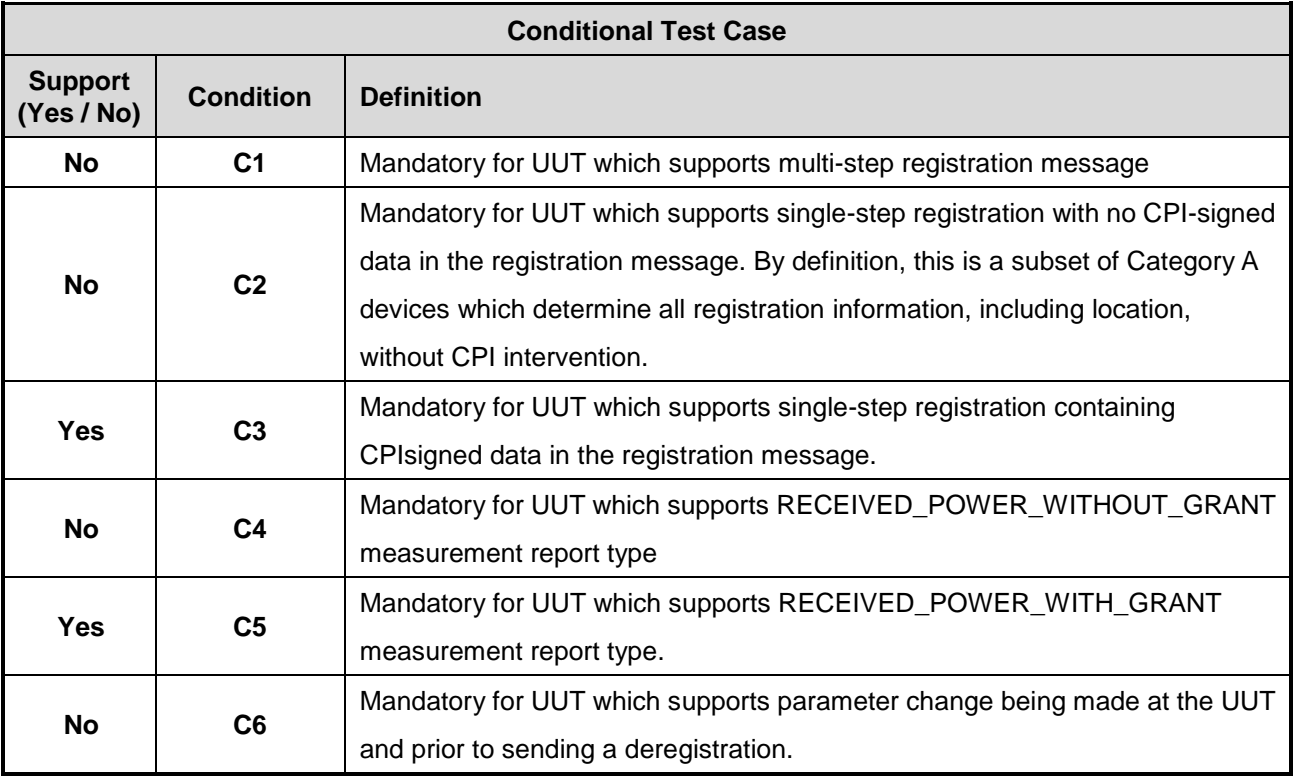

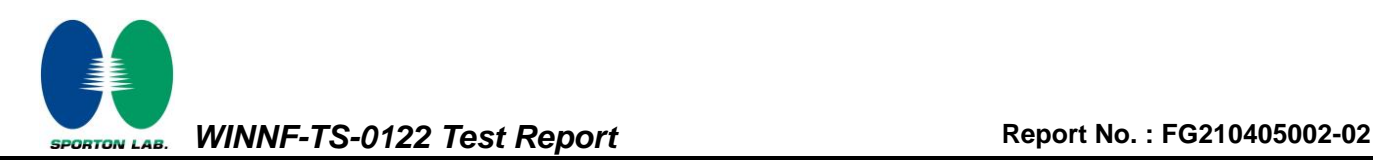

#### <span id="page-11-0"></span>**3.1 Test configuration with Domain Proxy**

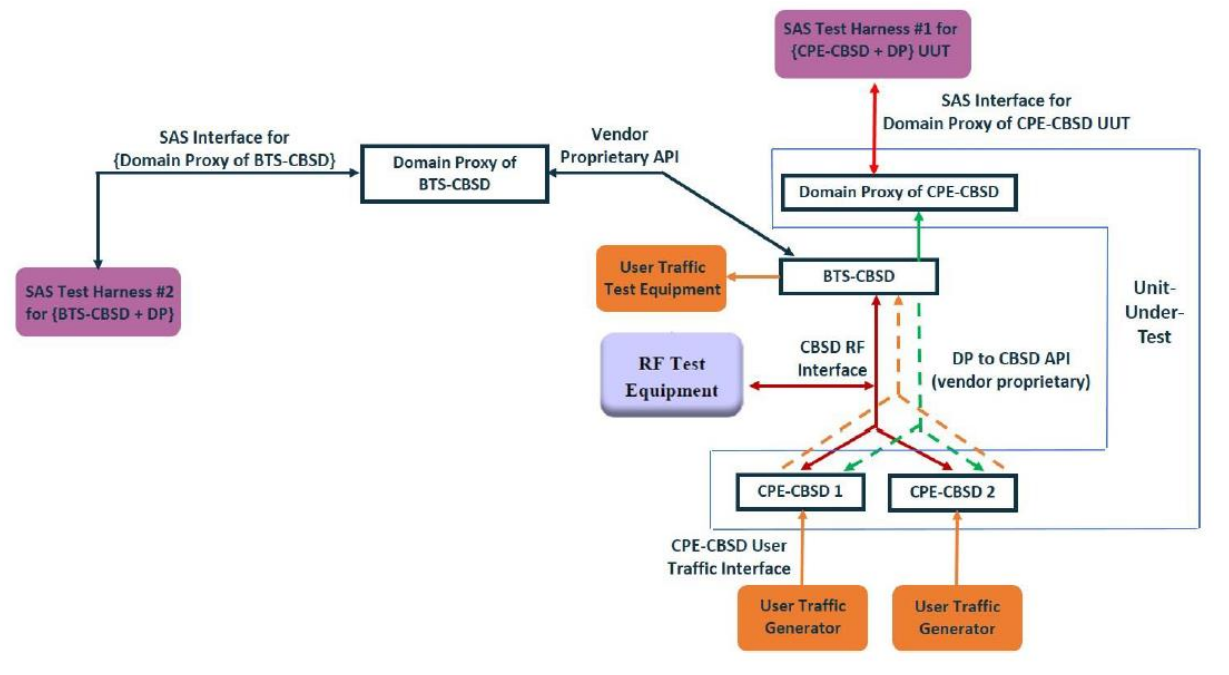

{RN (CPE-CBSD) + Domain Proxy} as UUT, {BN (BTS-CBSD) + Domain Proxy} Note: The support equipment BN is list in clause 2.4 in this report.

#### <span id="page-11-1"></span>**3.2 Standards**

[n.1]. FCC KDB 940660 D02 CPE-CBSD Handshake Procedures v02, 22 October 2019 [n.2]. WINNF-TS-0122 Version 1.0.2, "Conformance and Performance Test Technical Specification; CBSD/DP as Unit Under Test (UUT)", 25 November 2020

[n.3]. WINNF-TS-0016 Version 1.2.6, "SAS to CBSD Technical Specification", 25 November 2020

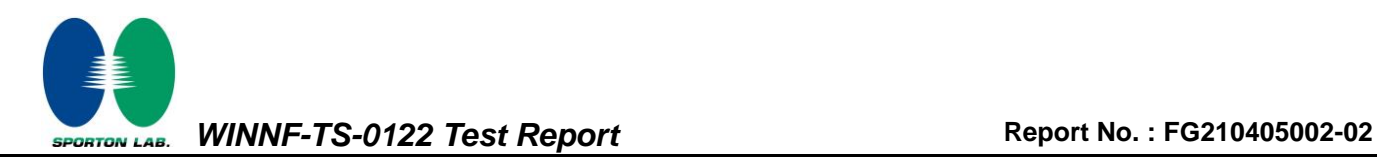

#### <span id="page-12-0"></span>**3.3 Protocol Test Results**

The test cases for SAS<->CBSD protocol in [n.2] apply for CPE-CBSD device type. Following the [n.1], when running the test cases in [n.2] for CPE-CBSD device type, verify that:

- 1. CPE-CBSD can begin transmitting its RF only after receiving radio signal from its compatible BTS-CBSD.
- 2. For all CPE-CBSD RF transmissions, the CPE-CBSD UUT radio frequency range and bandwidth are less or equal to the frequency range and bandwidth of its compatible BTS-CBSD.
- 3. Judging the last execution step appearing in [n.2] with "User data traffics" instead of "RF transmission."

#### <span id="page-12-1"></span>**3.4 Time test for getting Grant Procedure**

Use the WinnForum SAS Harness run test case WINNF.FT.C.GRA.1. Without answering the last question in WINNF.FT.C.GRA.1 will keep UUT's grant request being rejected, then measure the time.

# <span id="page-13-0"></span>**4. Protocol Test Results**

## <span id="page-13-1"></span>**4.1 [WINNF.FT.D.REG.6] Domain Proxy Single-Step registration for CBSD with CPI signed data**

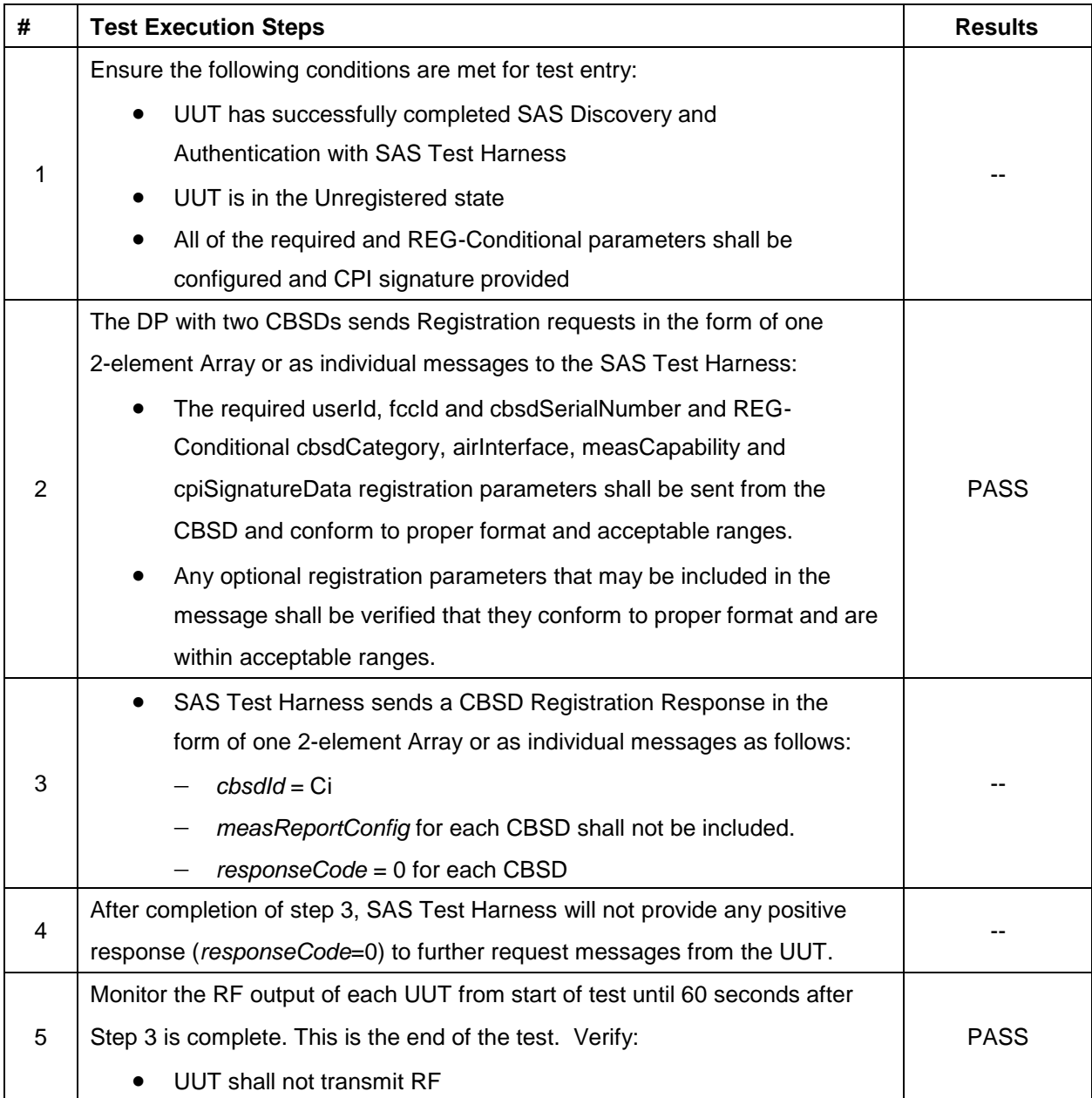

## <span id="page-14-0"></span>**4.2 [WINNF.FT.D.REG.9] Domain Proxy Missing Required parameters (responseCode 102)**

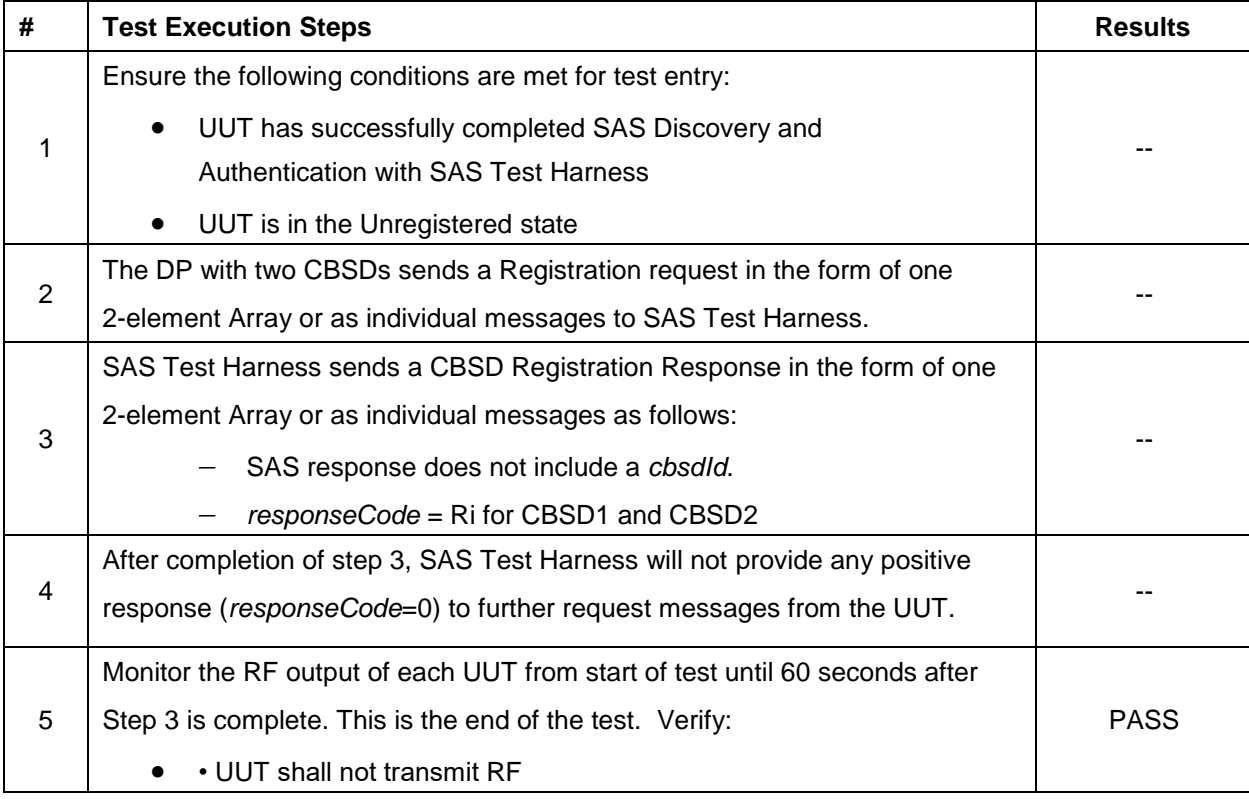

## <span id="page-15-0"></span>**4.3 [WINNF.FT.D.REG.11] Domain Proxy Pending registration (responseCode 200)**

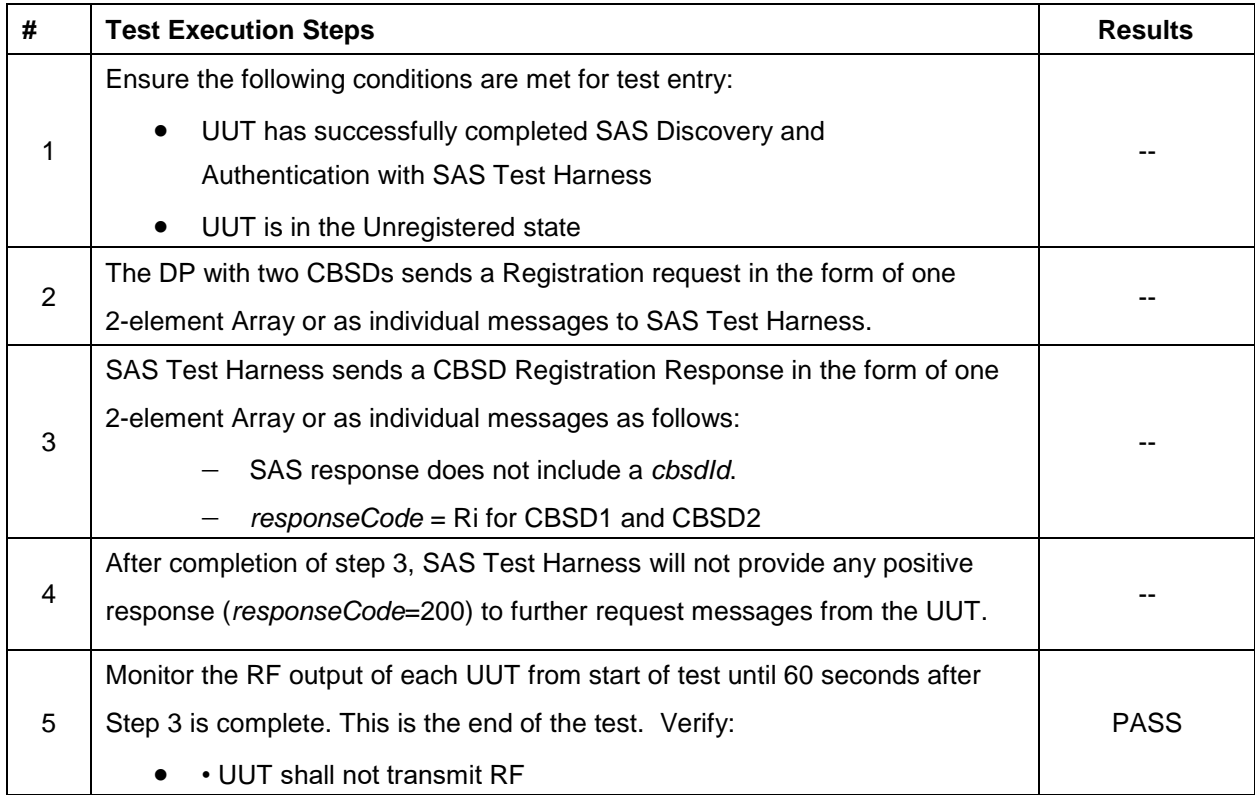

## <span id="page-16-0"></span>**4.4 [WINNF.FT.D.REG.13] Domain Proxy Invalid parameters (responseCode 103)**

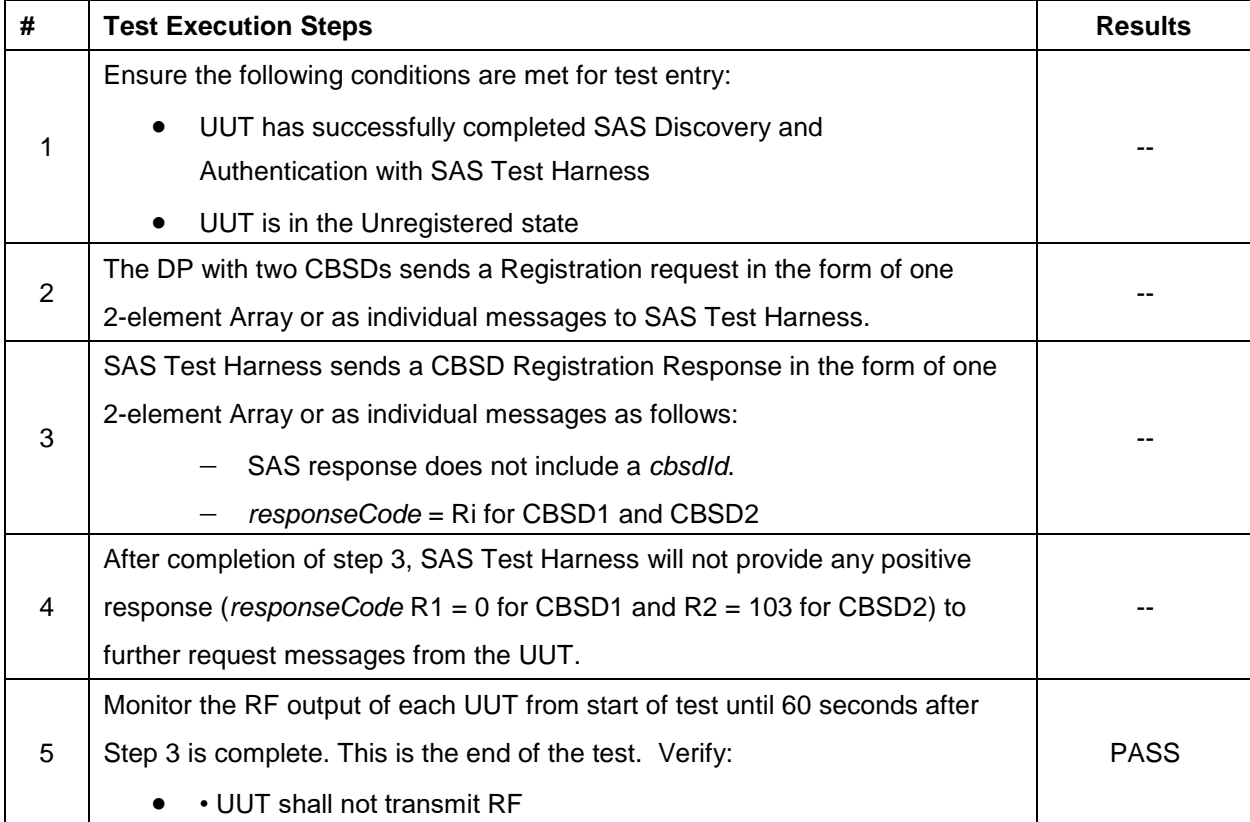

## <span id="page-17-0"></span>**4.5 [WINNF.FT.D.REG.15] Domain Proxy Blacklisted CBSD (responseCode 101)**

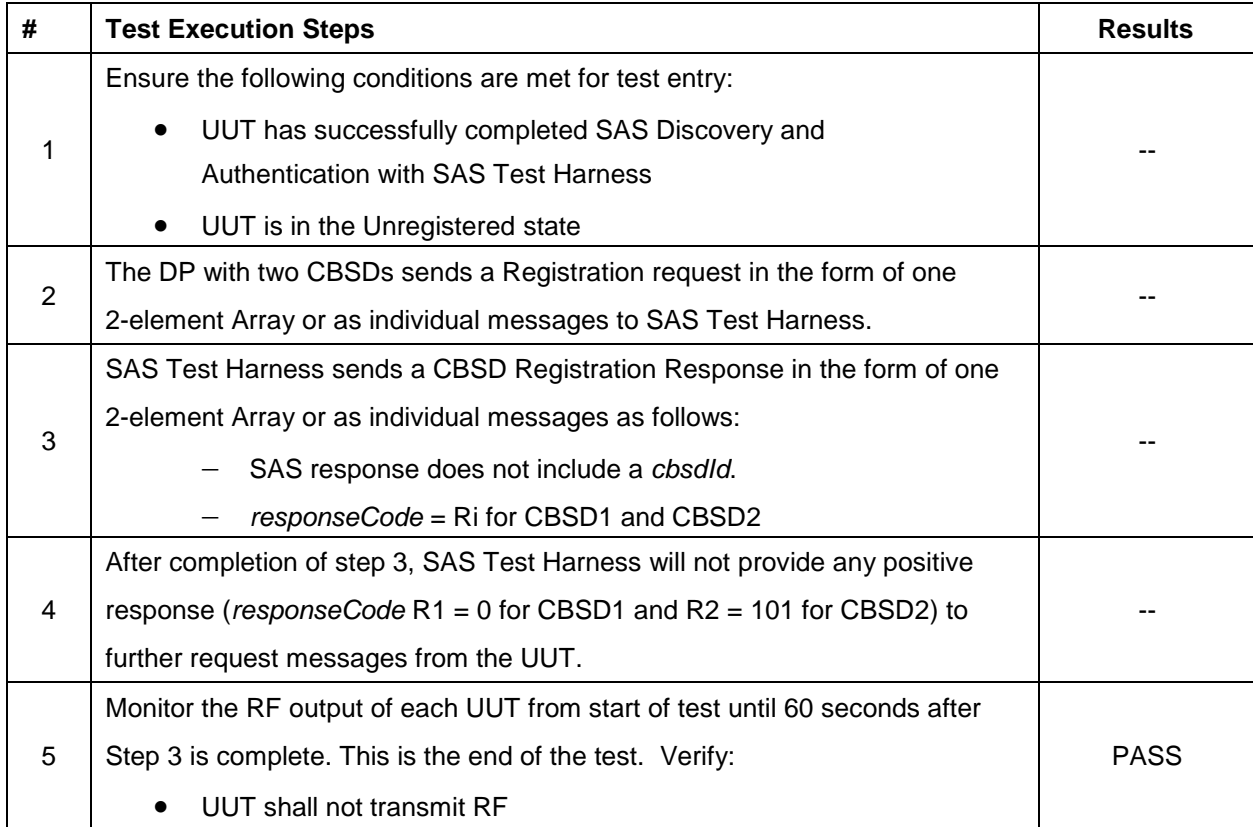

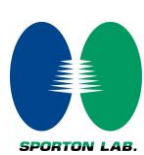

## <span id="page-18-0"></span>**4.6 [WINNF.FT.D.REG.17] Domain Proxy Unsupported SAS protocol version (responseCode 100)**

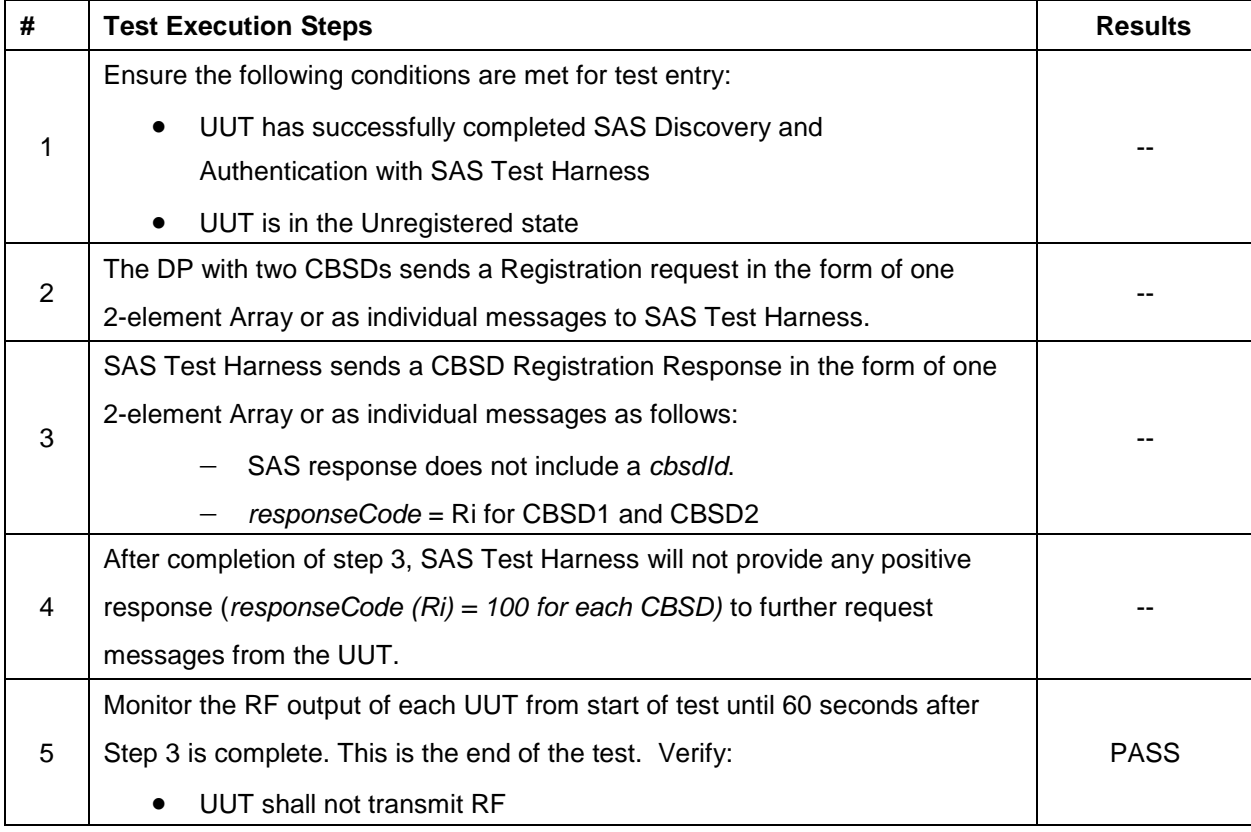

## <span id="page-19-0"></span>**4.7 [WINNF.FT.D.REG.19] Domain Proxy Group Error (responseCode 201)**

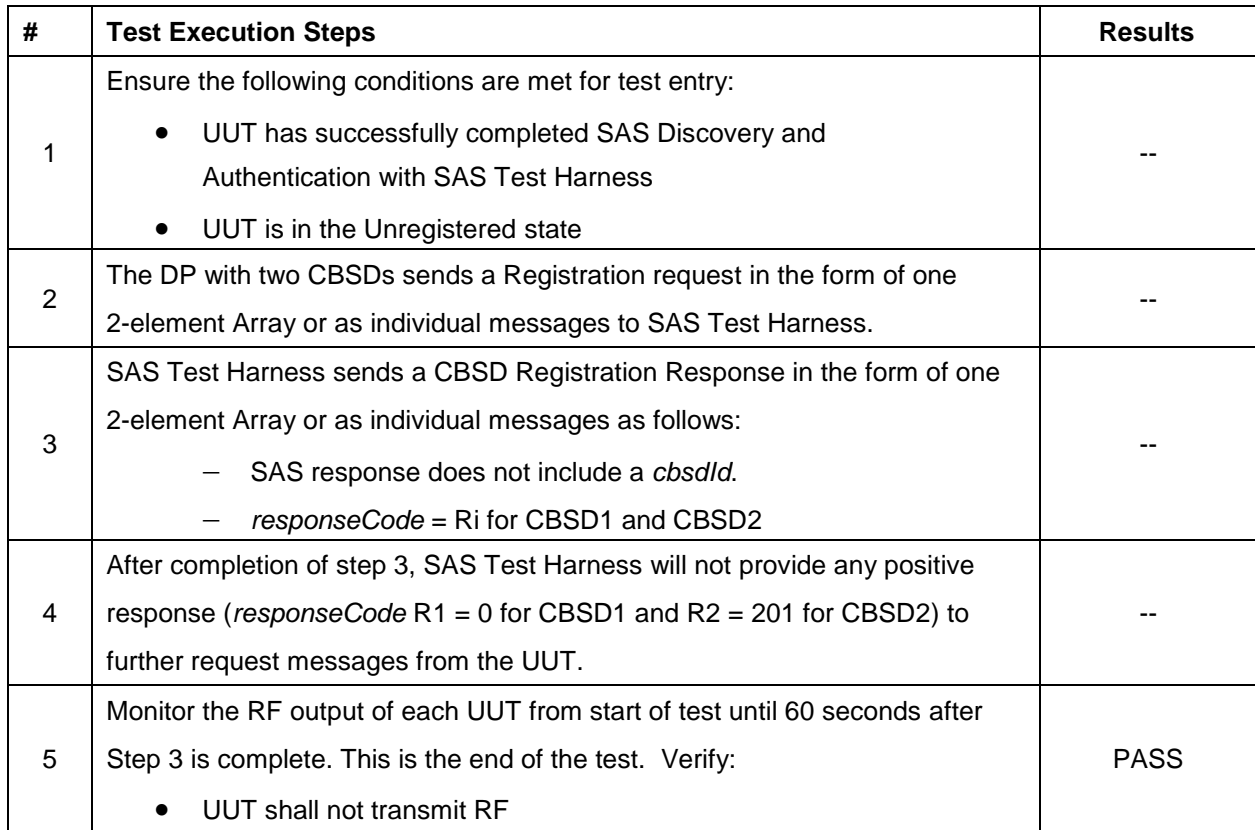

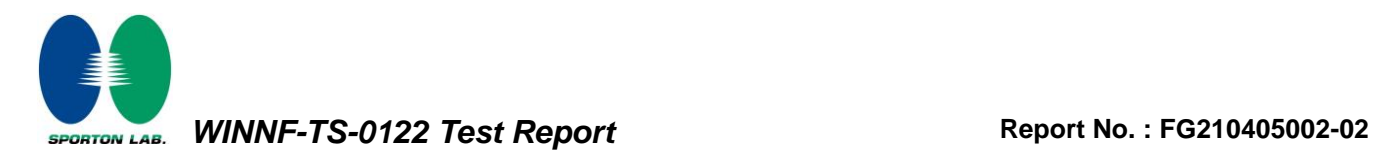

## <span id="page-20-0"></span>**4.8 [WINNF.FT.C.GRA.1] Unsuccessful Grant responseCode=400 (INTERFERENCE)**

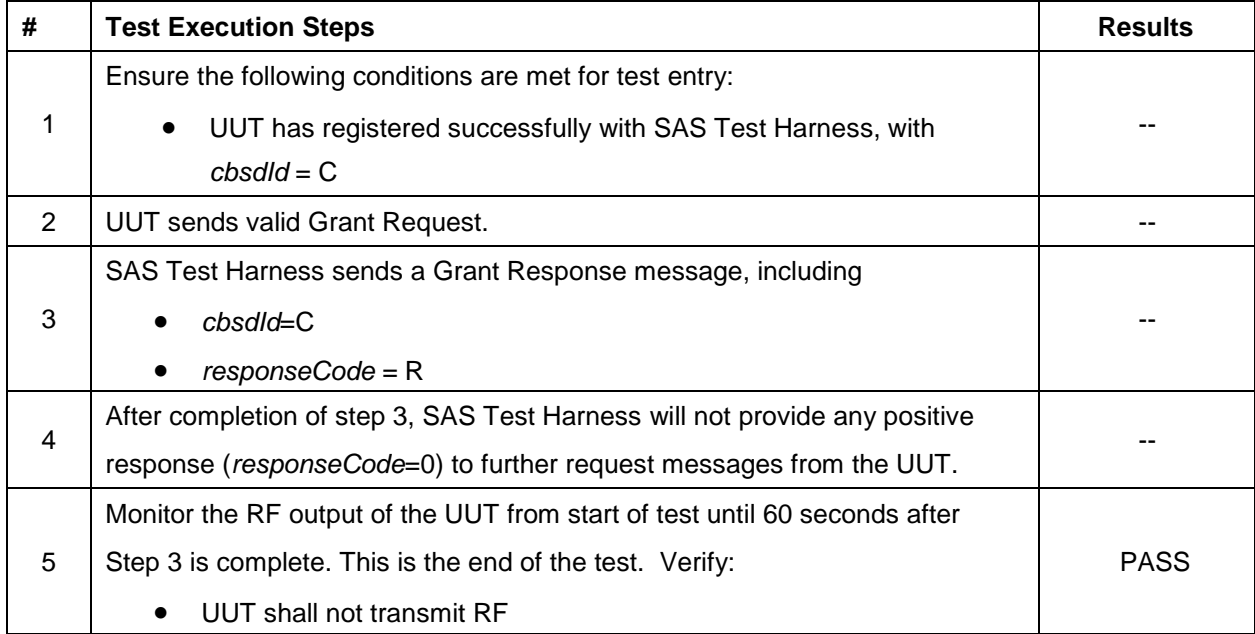

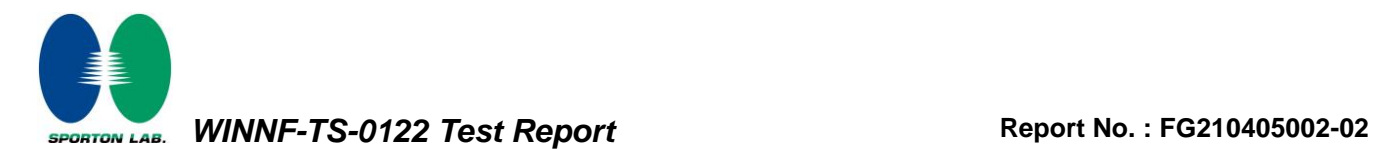

## <span id="page-21-0"></span>**4.9 [WINNF.FT.C.GRA.2] Unsuccessful Grant responseCode=401 (GRANT\_CONFLICT)**

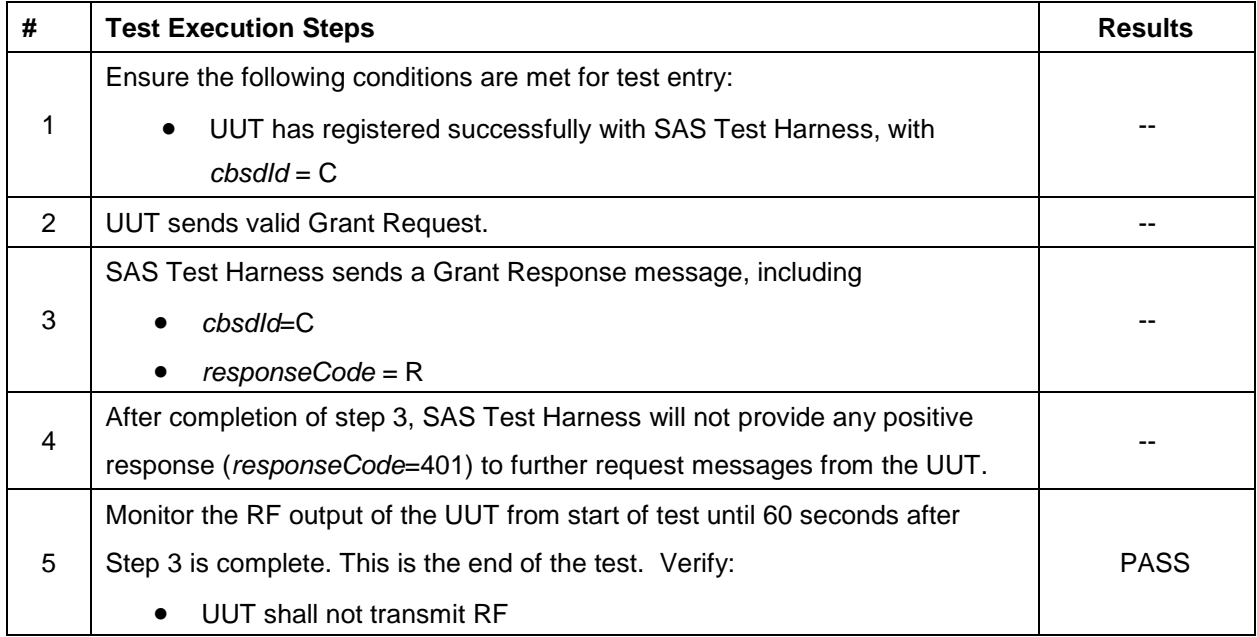

## <span id="page-22-0"></span>**4.10 [WINNF.FT.D.HBT.2] Domain Proxy Heartbeat Success Case (first Heartbeat Response)**

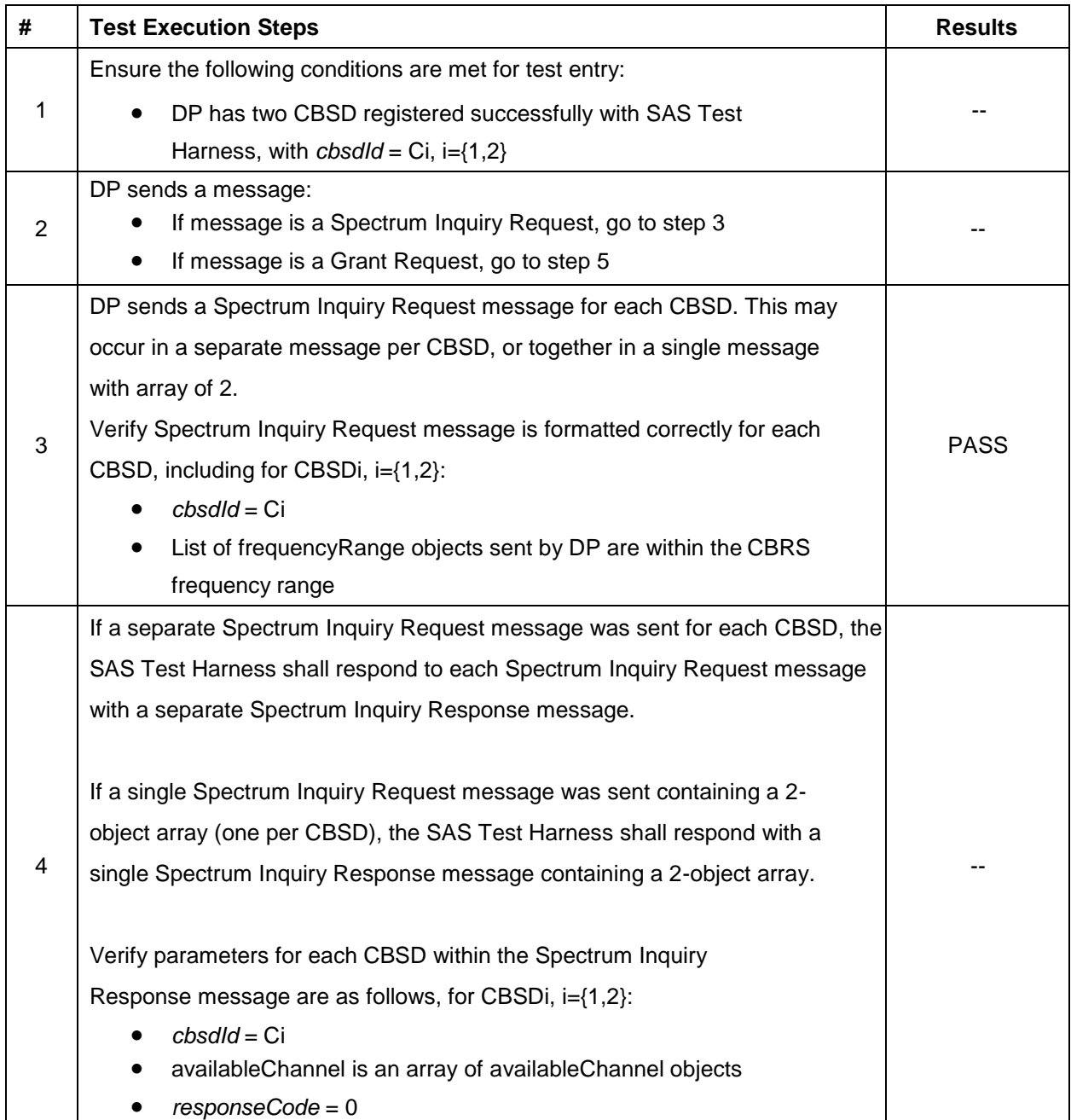

SPORTON LAB.

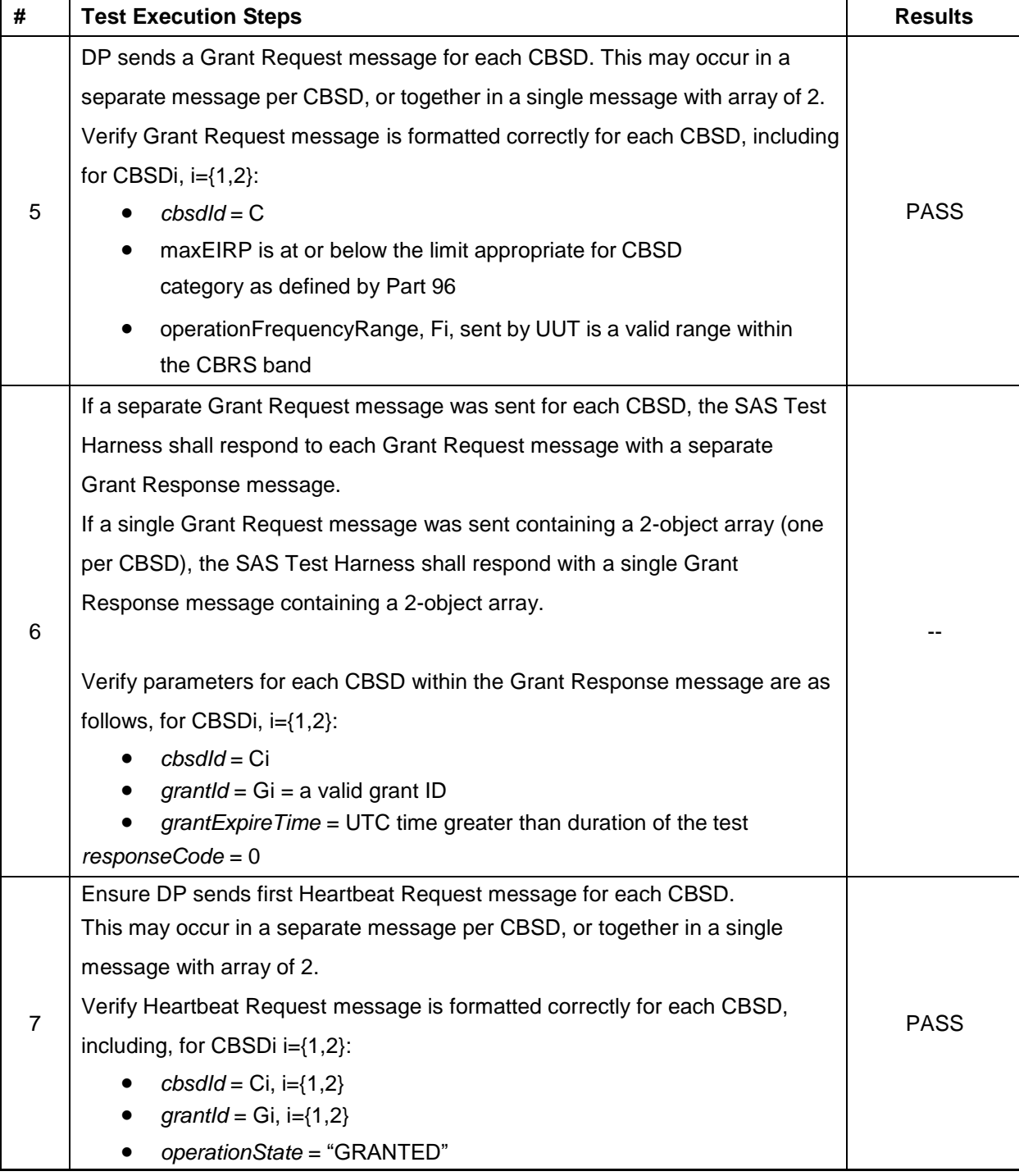

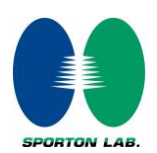

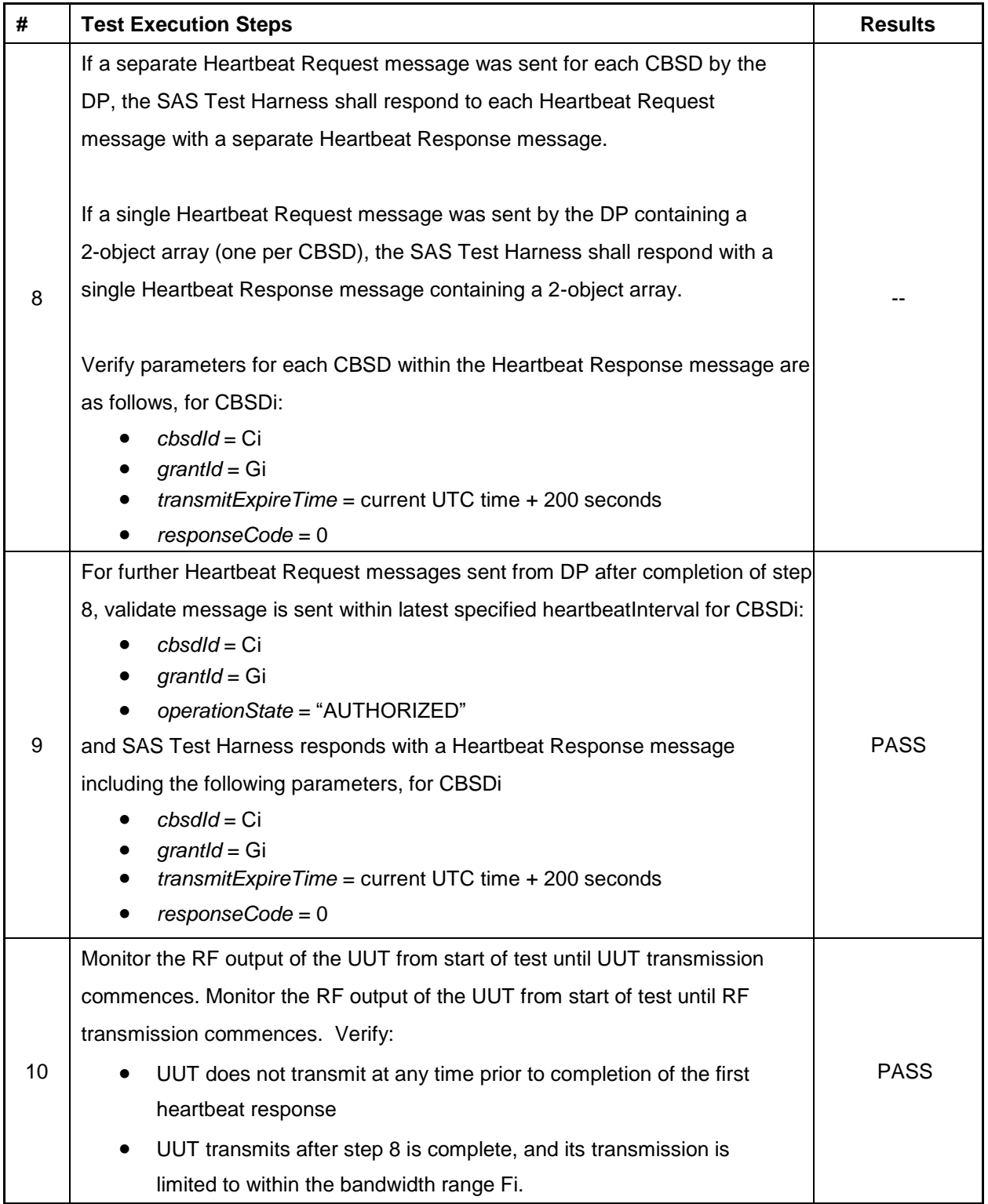

**SPORTON LAB.** 

<span id="page-25-0"></span>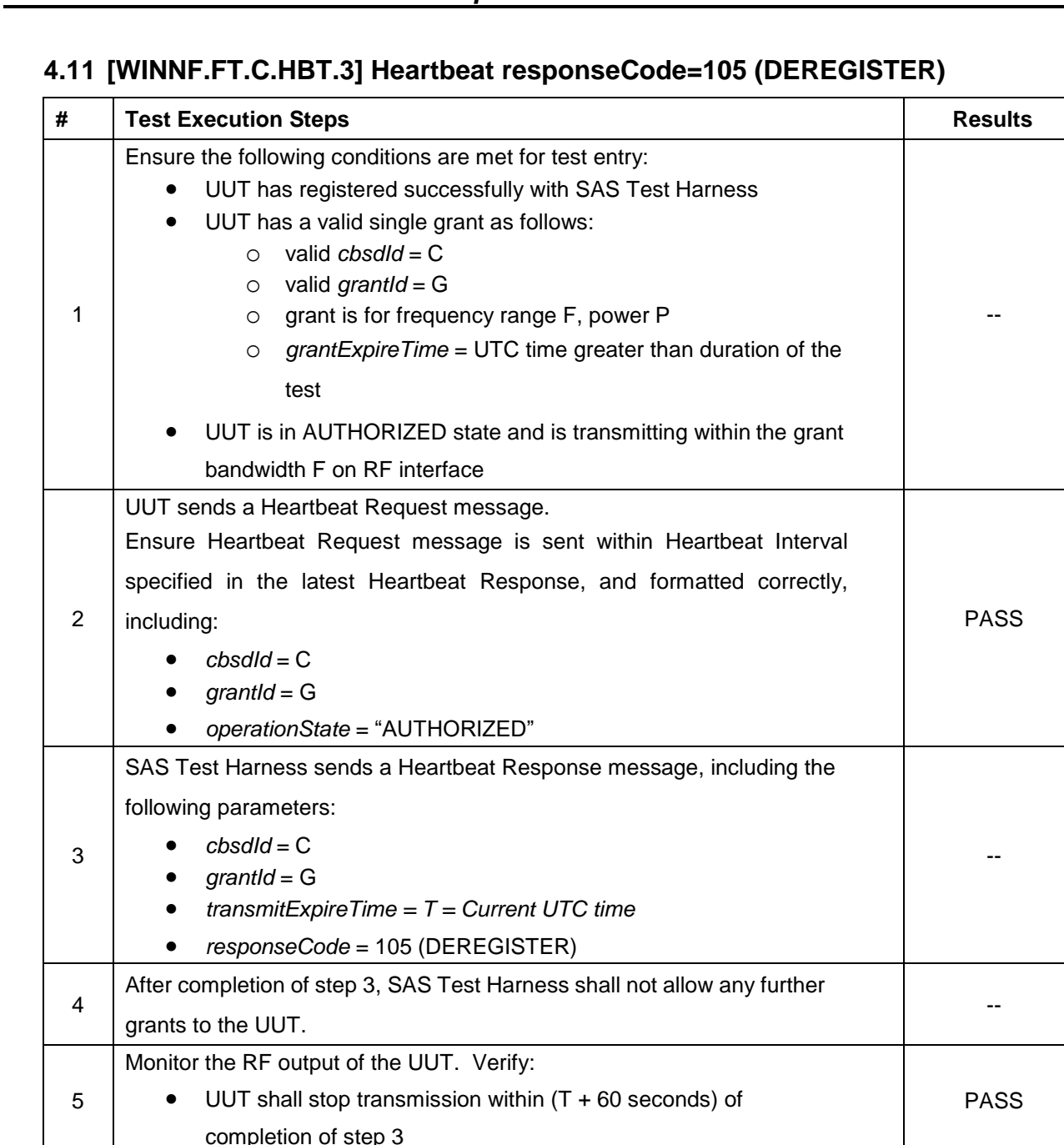

SPORTON LAB.

<span id="page-26-0"></span>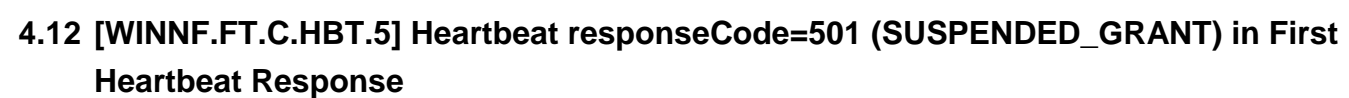

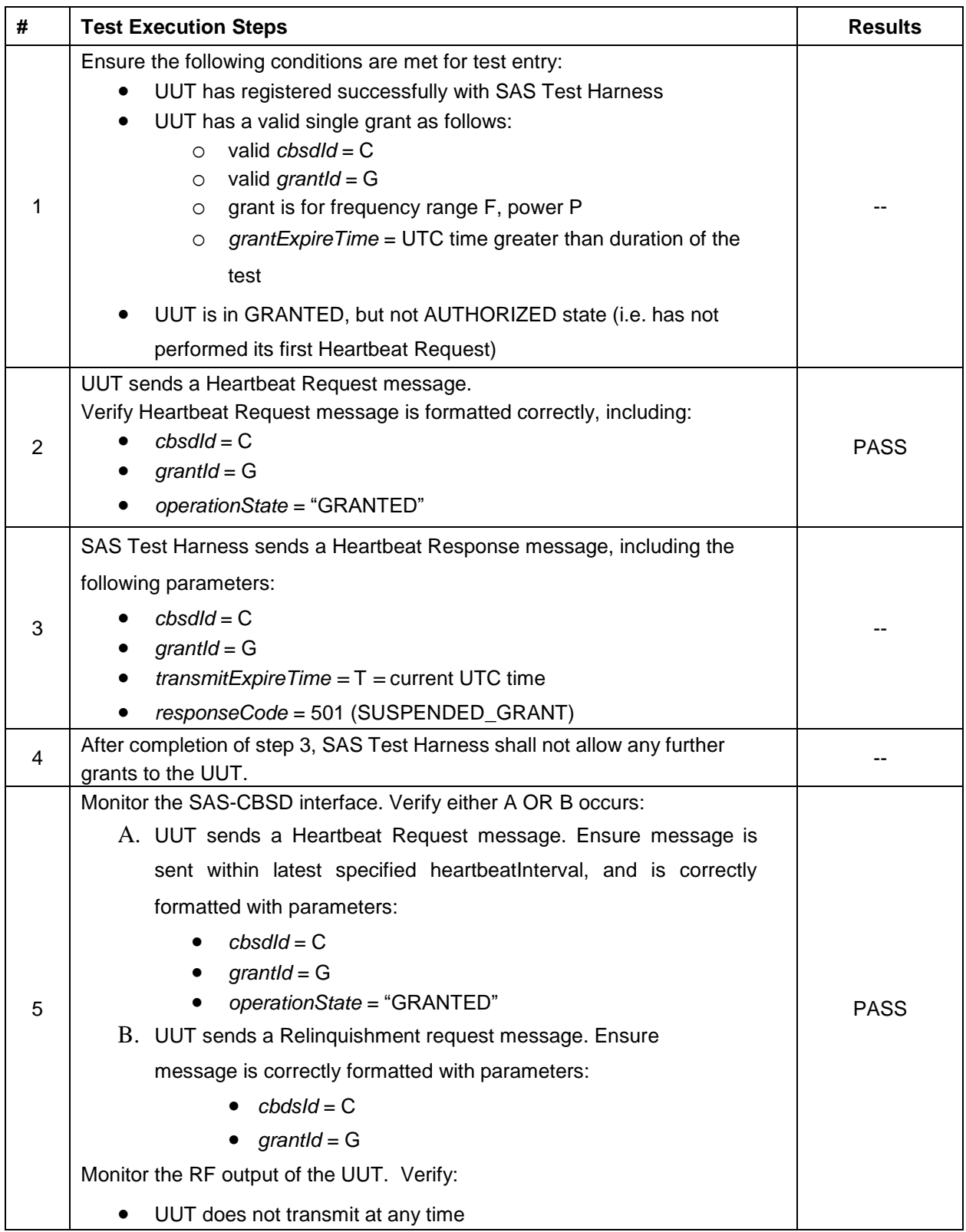

## <span id="page-27-0"></span>**4.13 [WINNF.FT.C.HBT.6] Heartbeat responseCode=501 (SUSPENDED\_GRANT) in Subsequent Heartbeat Response**

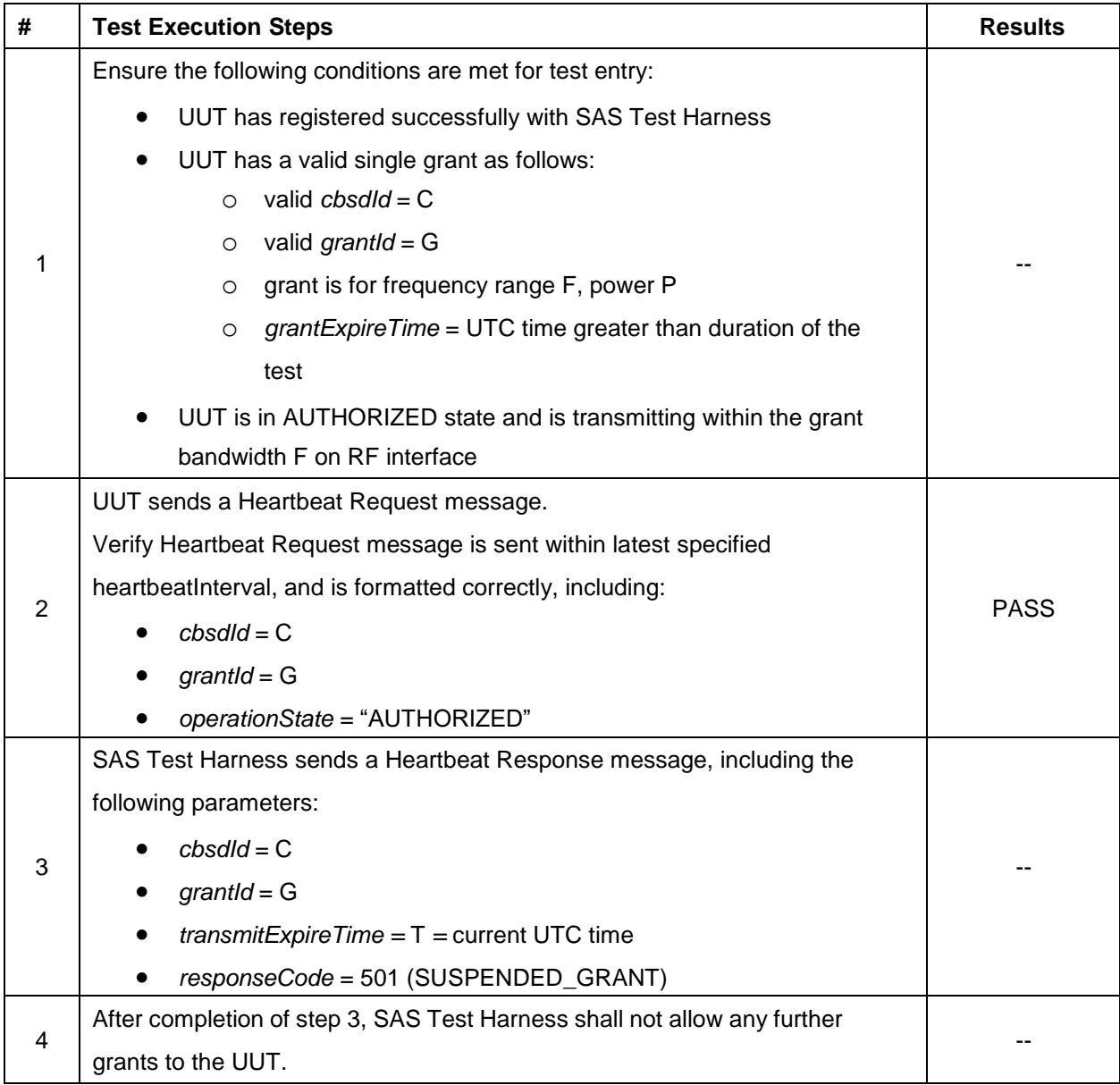

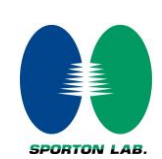

SPORTON LAB.

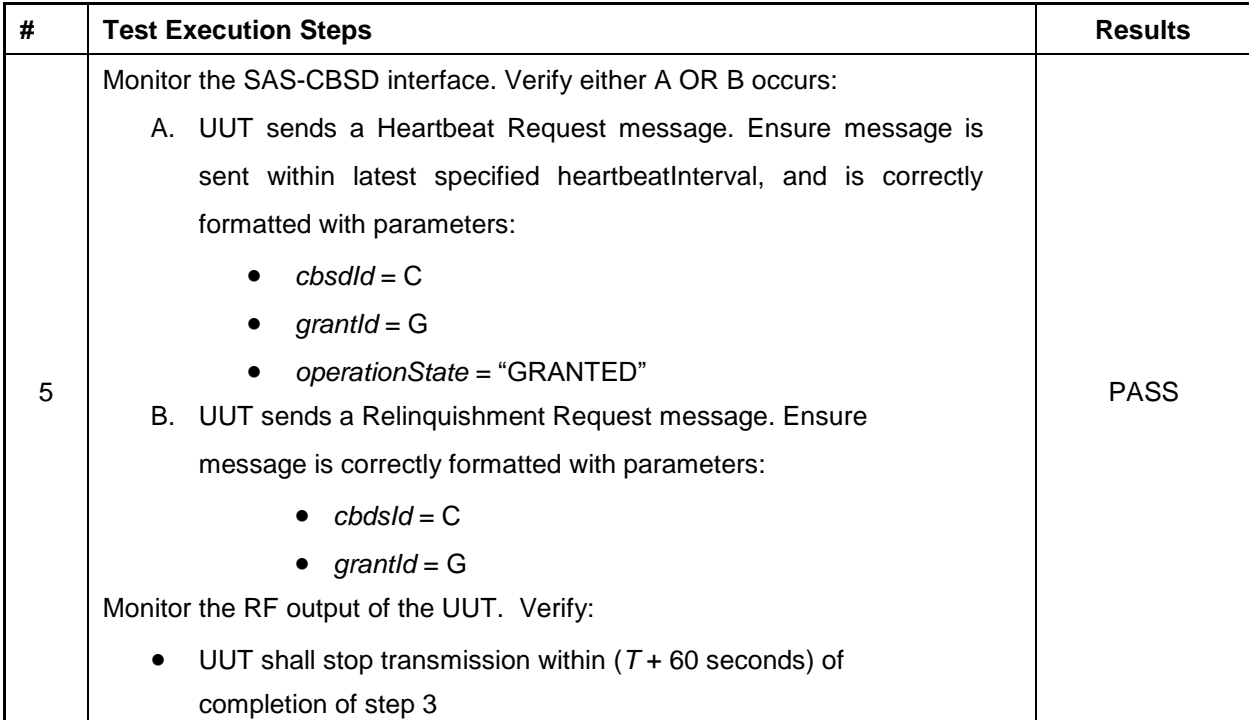

## <span id="page-29-0"></span>**4.14 [WINNF.FT.C.HBT.7] Heartbeat responseCode=502 (UNSYNC\_OP\_PARAM)**

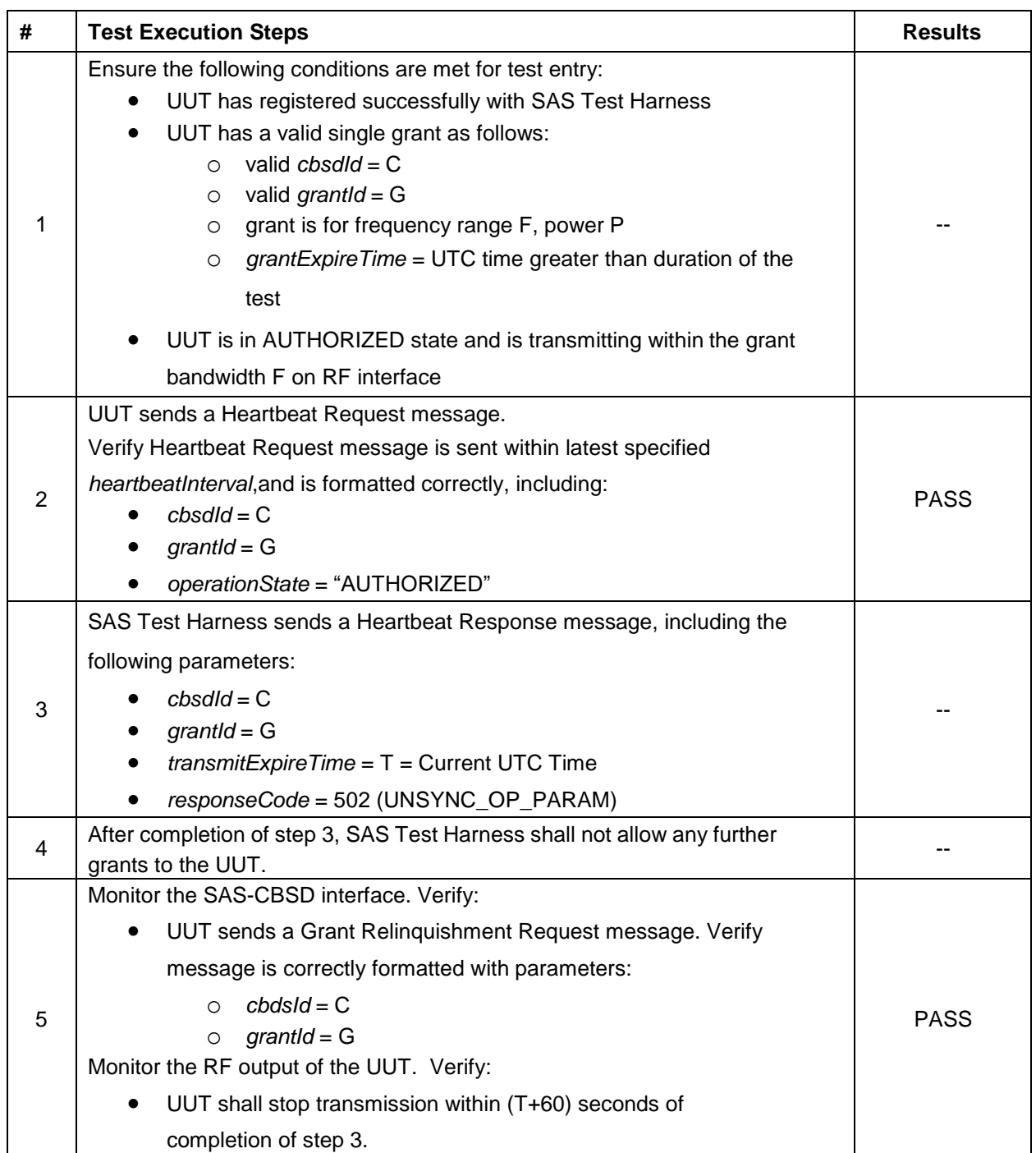

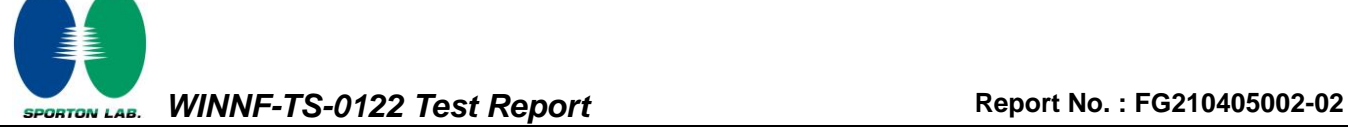

## <span id="page-30-0"></span>**4.15 [WINNF.FT.D.HBT.8] Domain Proxy Heartbeat responseCode=500 (TERMINATED\_GRANT)**

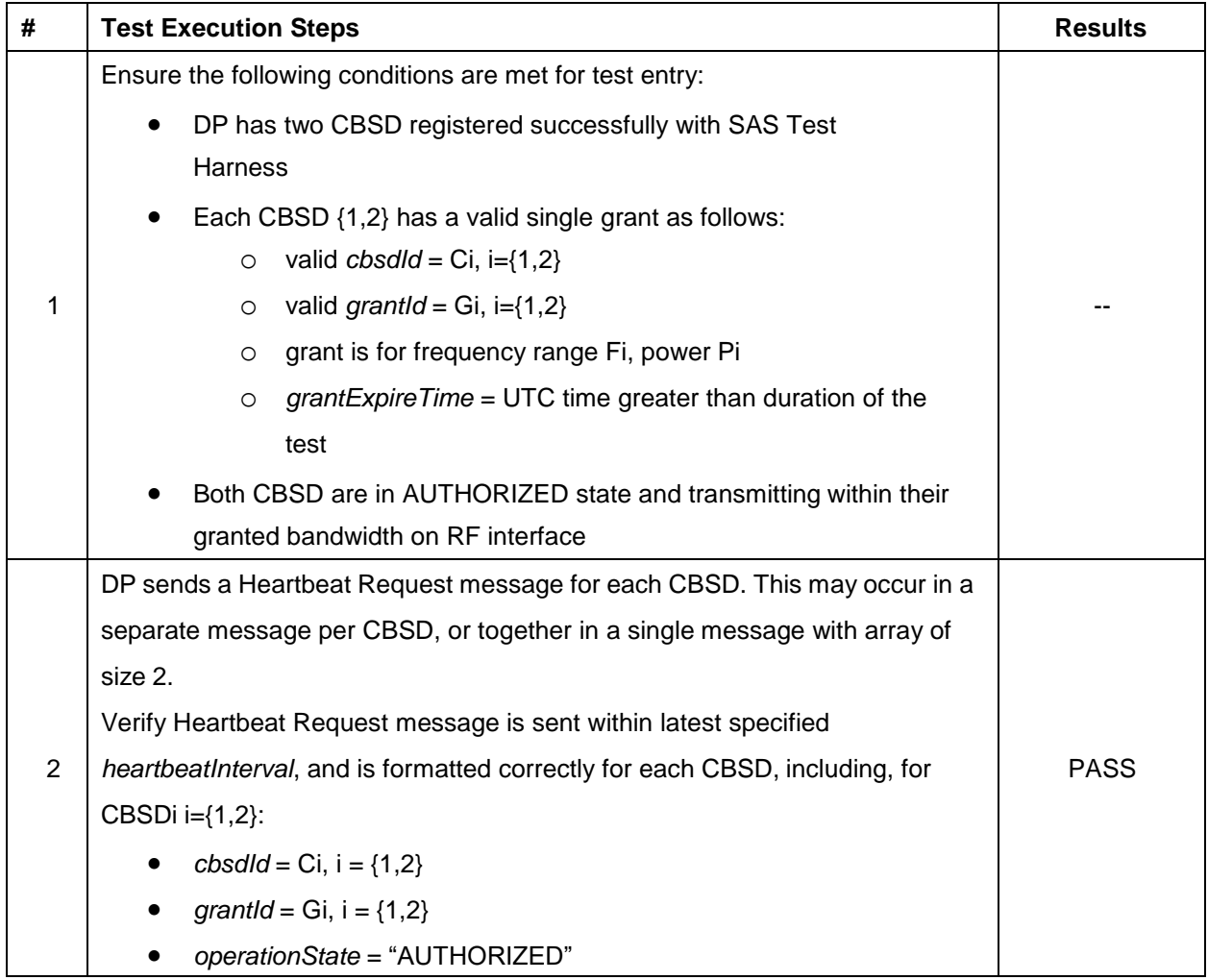

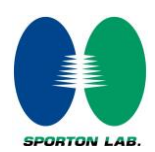

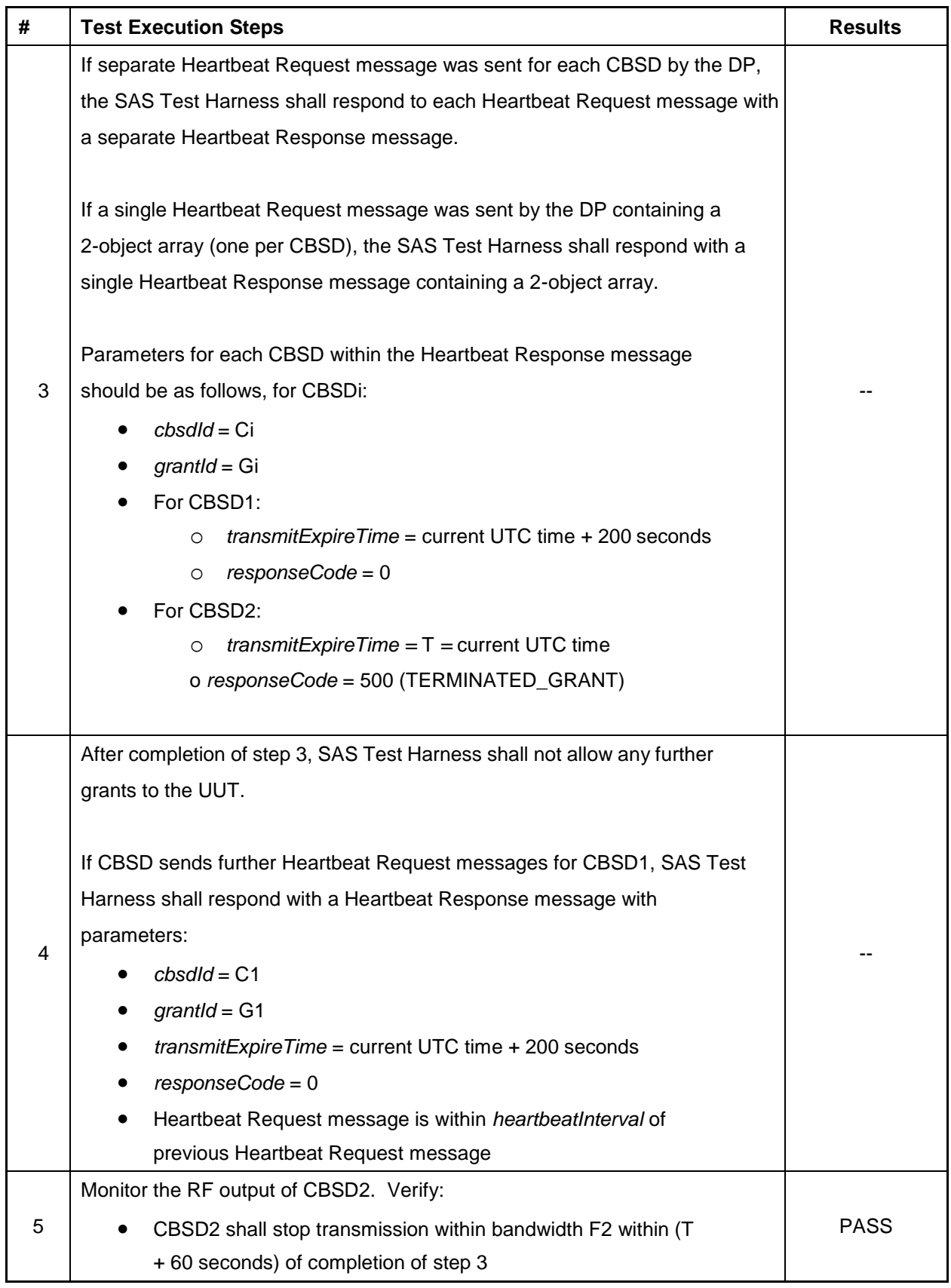

## <span id="page-32-0"></span>**4.16 [WINNF.FT.C.HBT.9] Heartbeat Response Absent (First Heartbeat)**

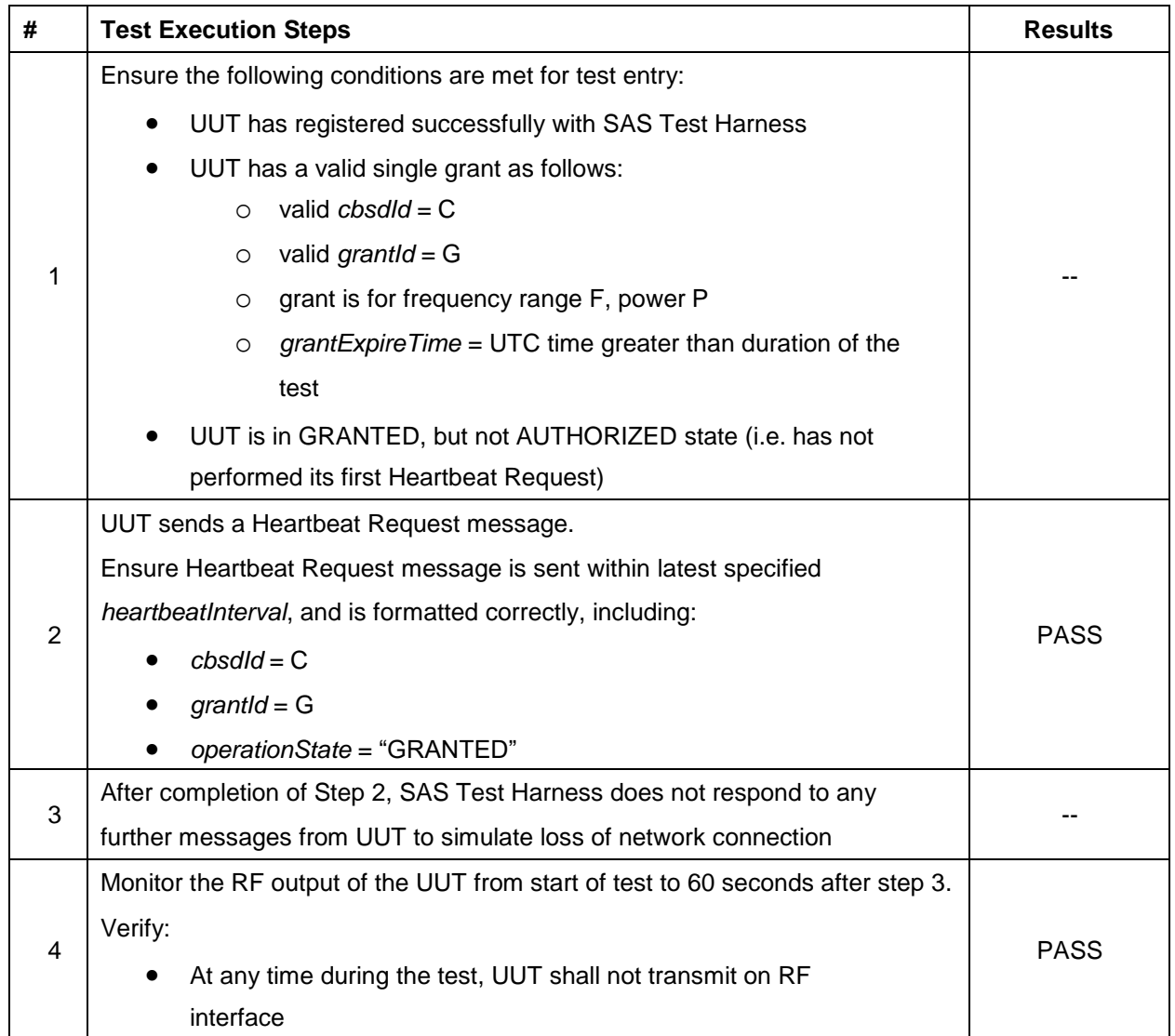

## <span id="page-33-0"></span>**4.17 [WINNF.FT.C.HBT.10] Heartbeat Response Absent (Subsequent Heartbeat)**

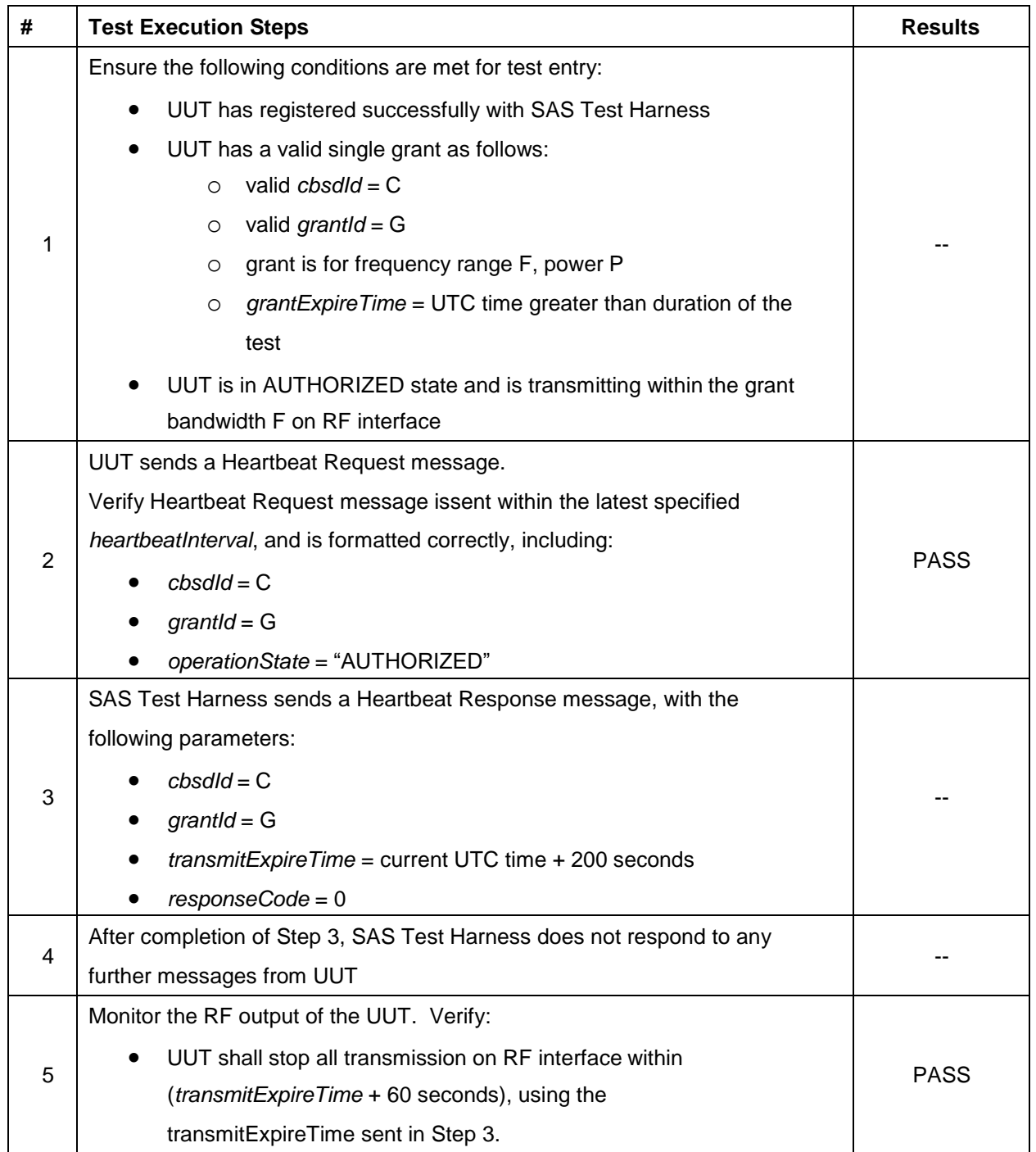

SPORTON LAB.

<span id="page-34-0"></span>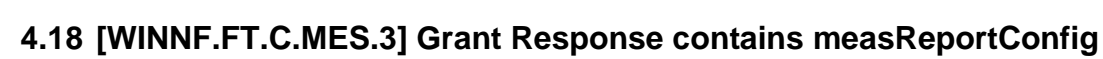

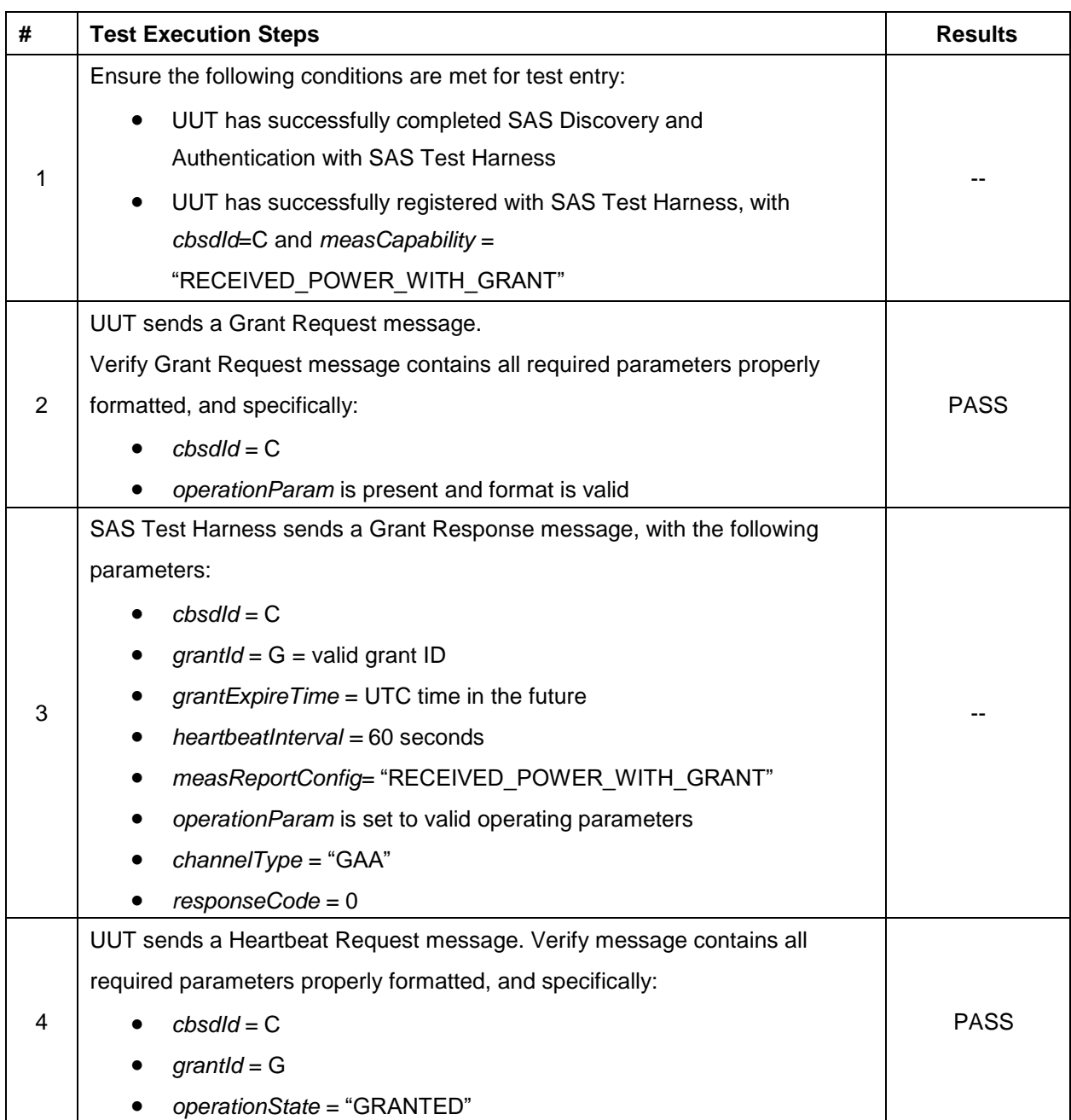

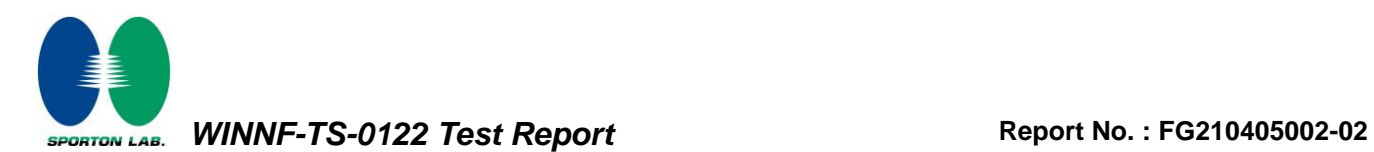

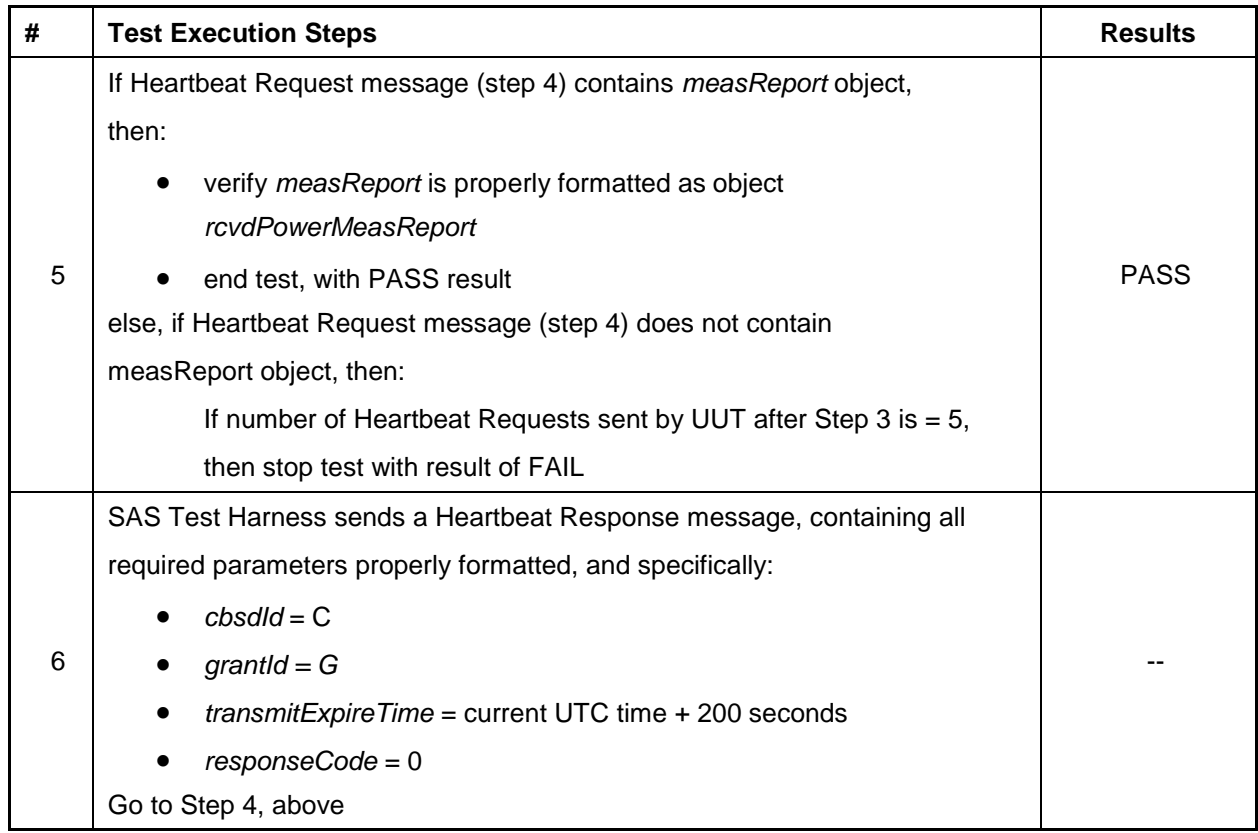

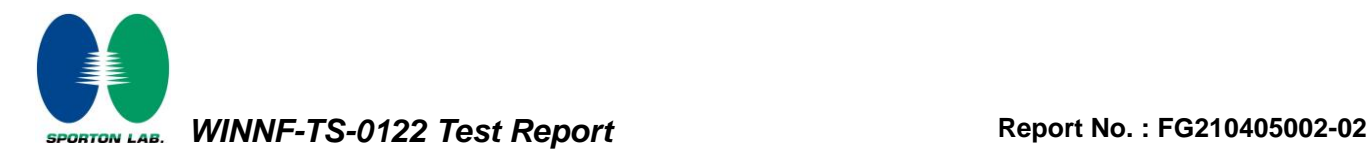

## <span id="page-36-0"></span>**4.19 [WINNF.FT.D.MES.5] Domain Proxy Heartbeat Response contains measReportConfig**

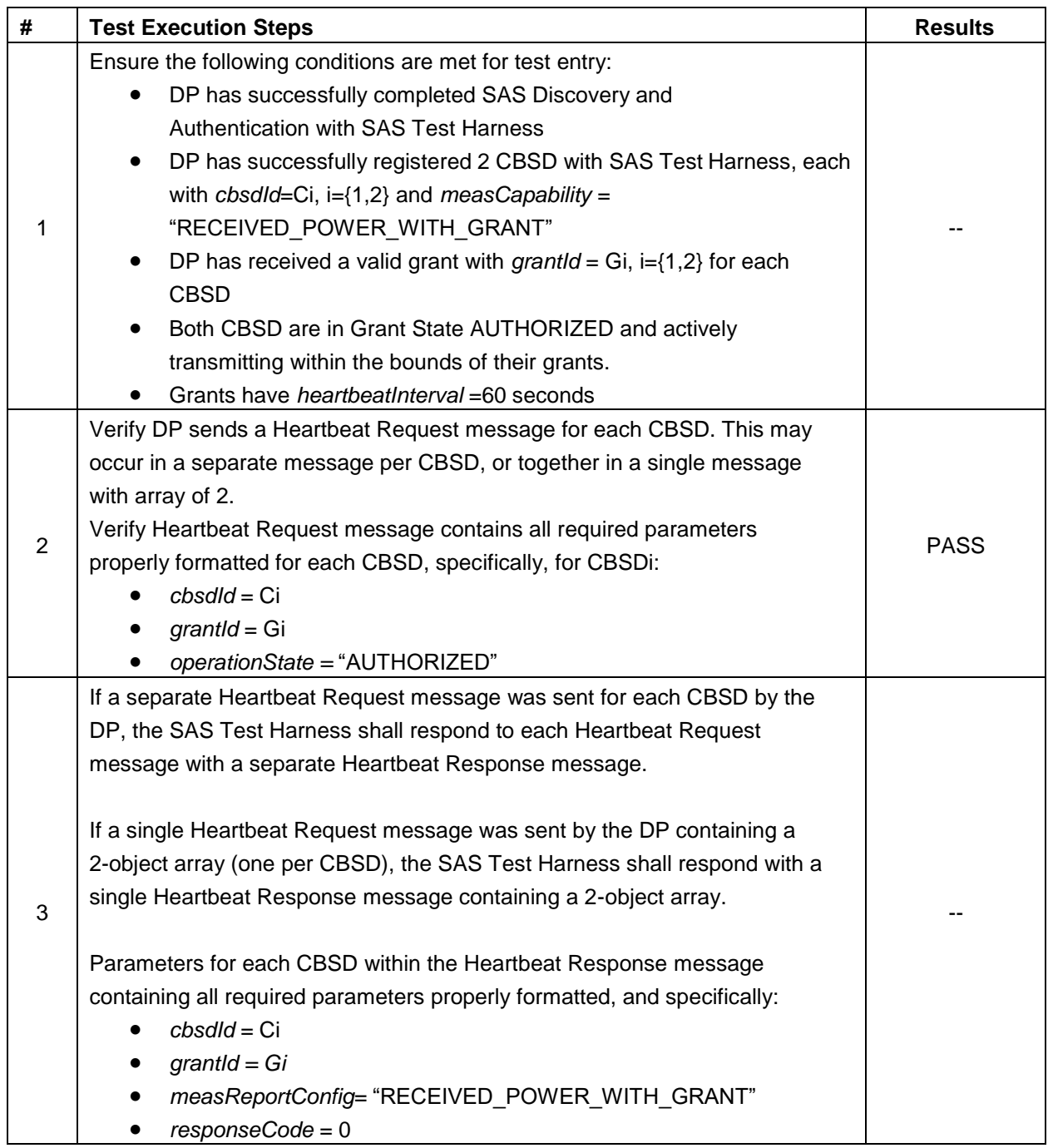

SPORTON LAB.

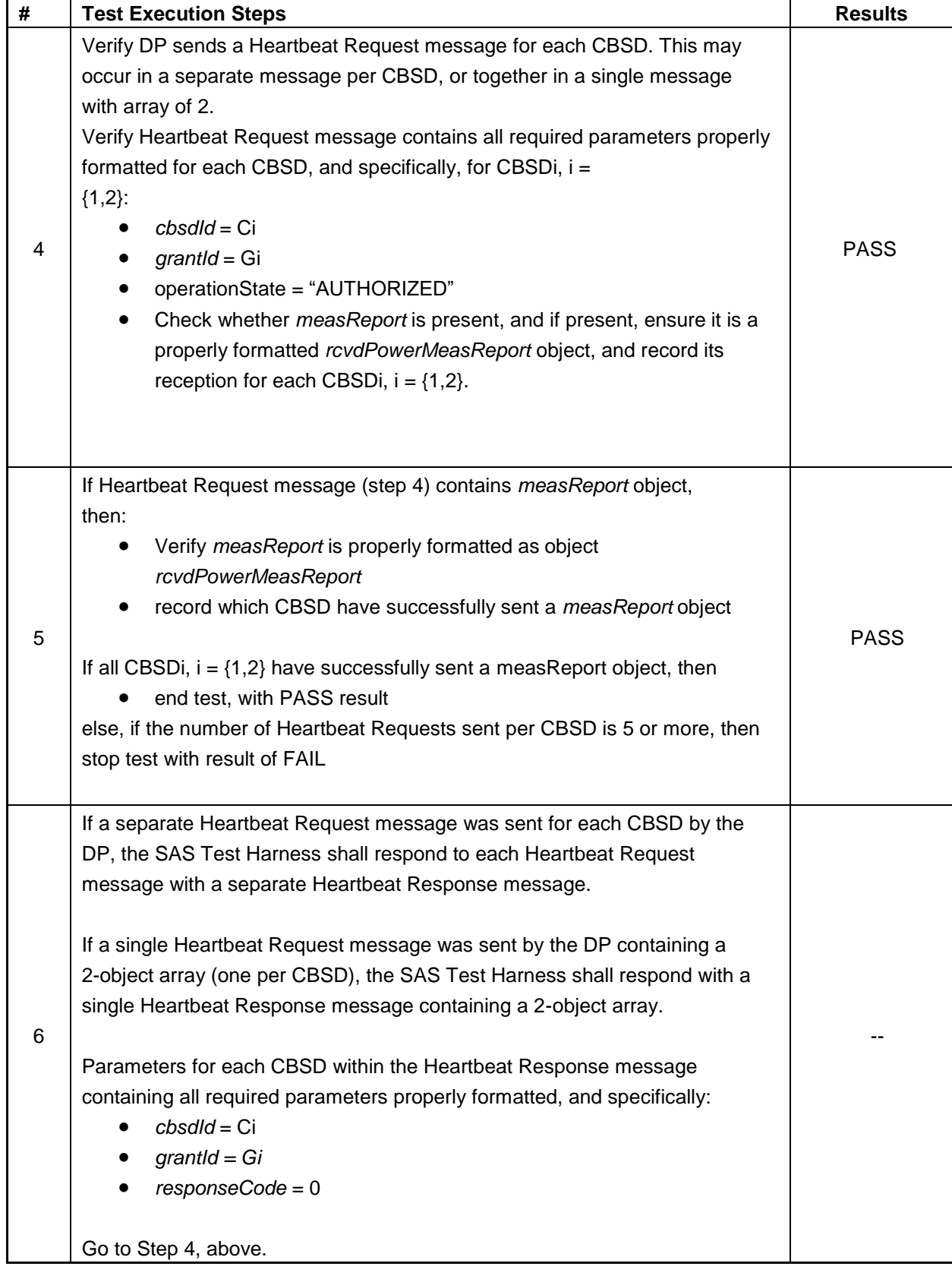

## <span id="page-38-0"></span>**4.20 [WINNF.FT.D.RLQ.2] Domain Proxy Successful Relinquishment**

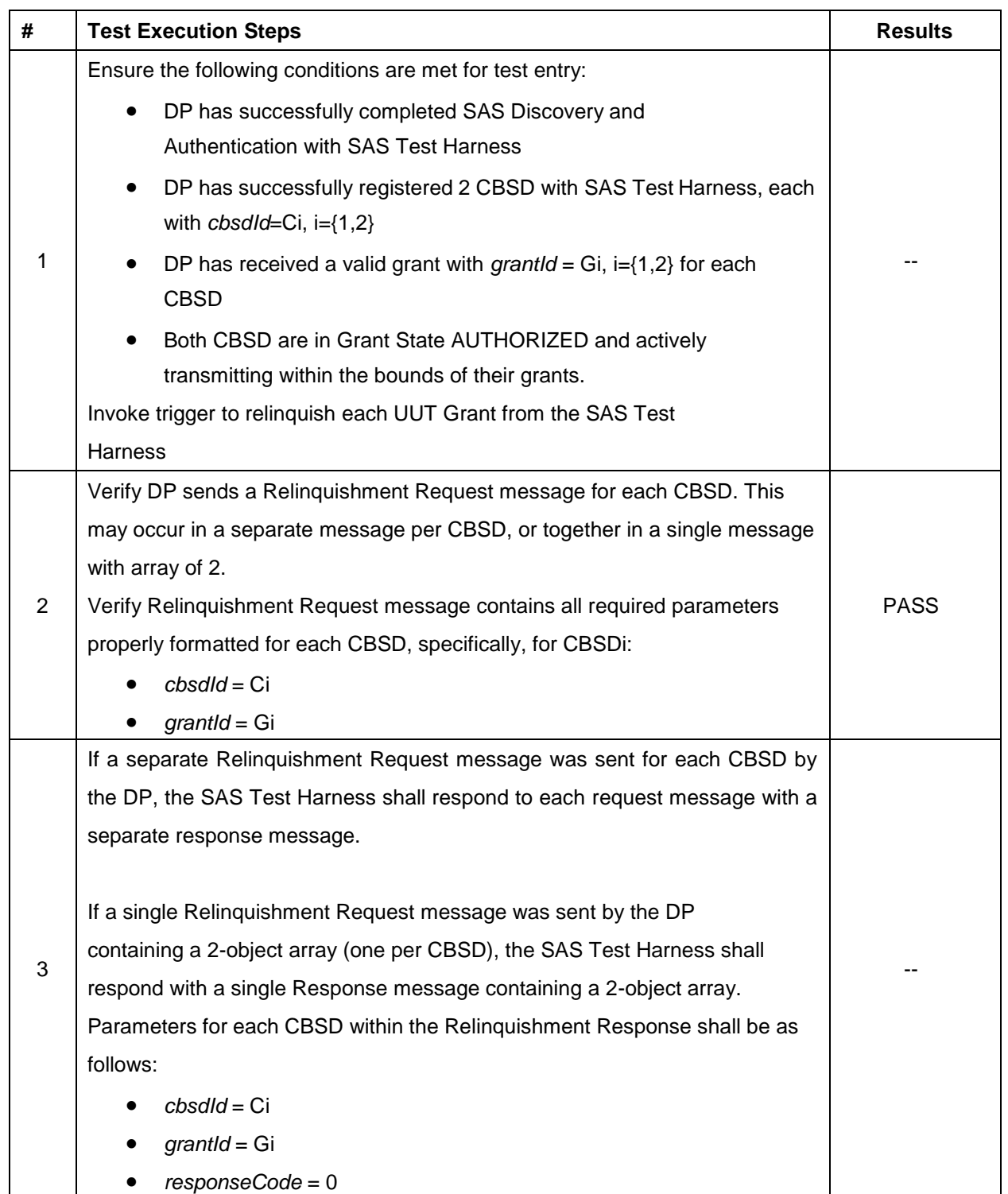

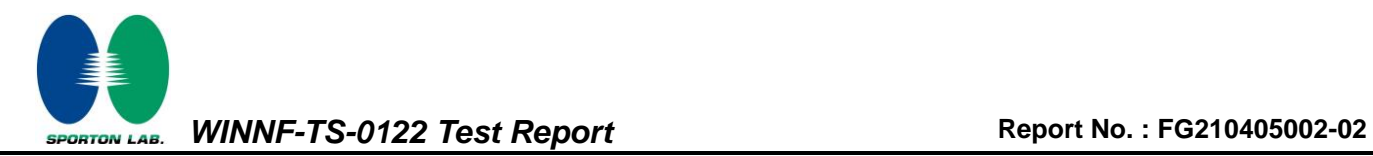

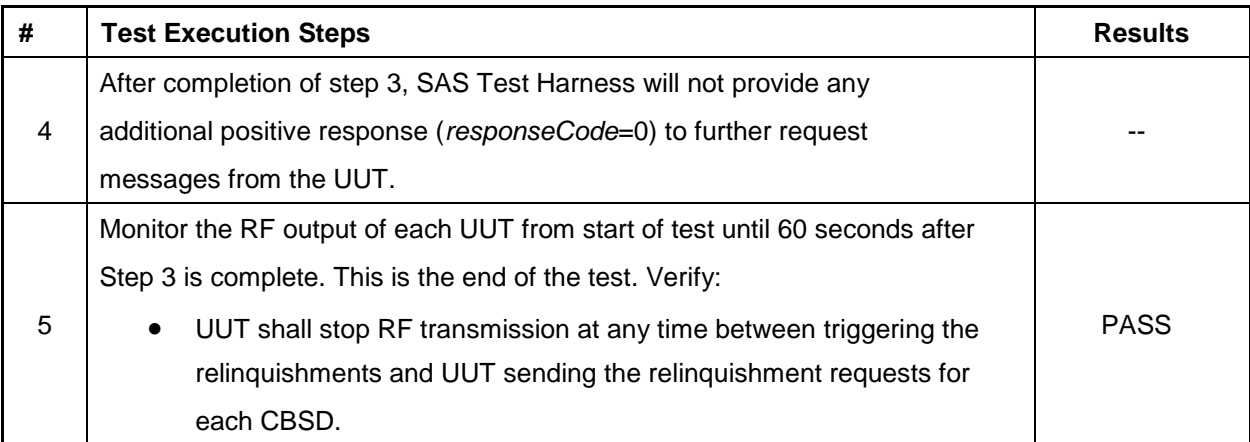

## <span id="page-40-0"></span>**4.21 [WINNF.FT.D.DRG.2] Domain Proxy Successful Deregistration**

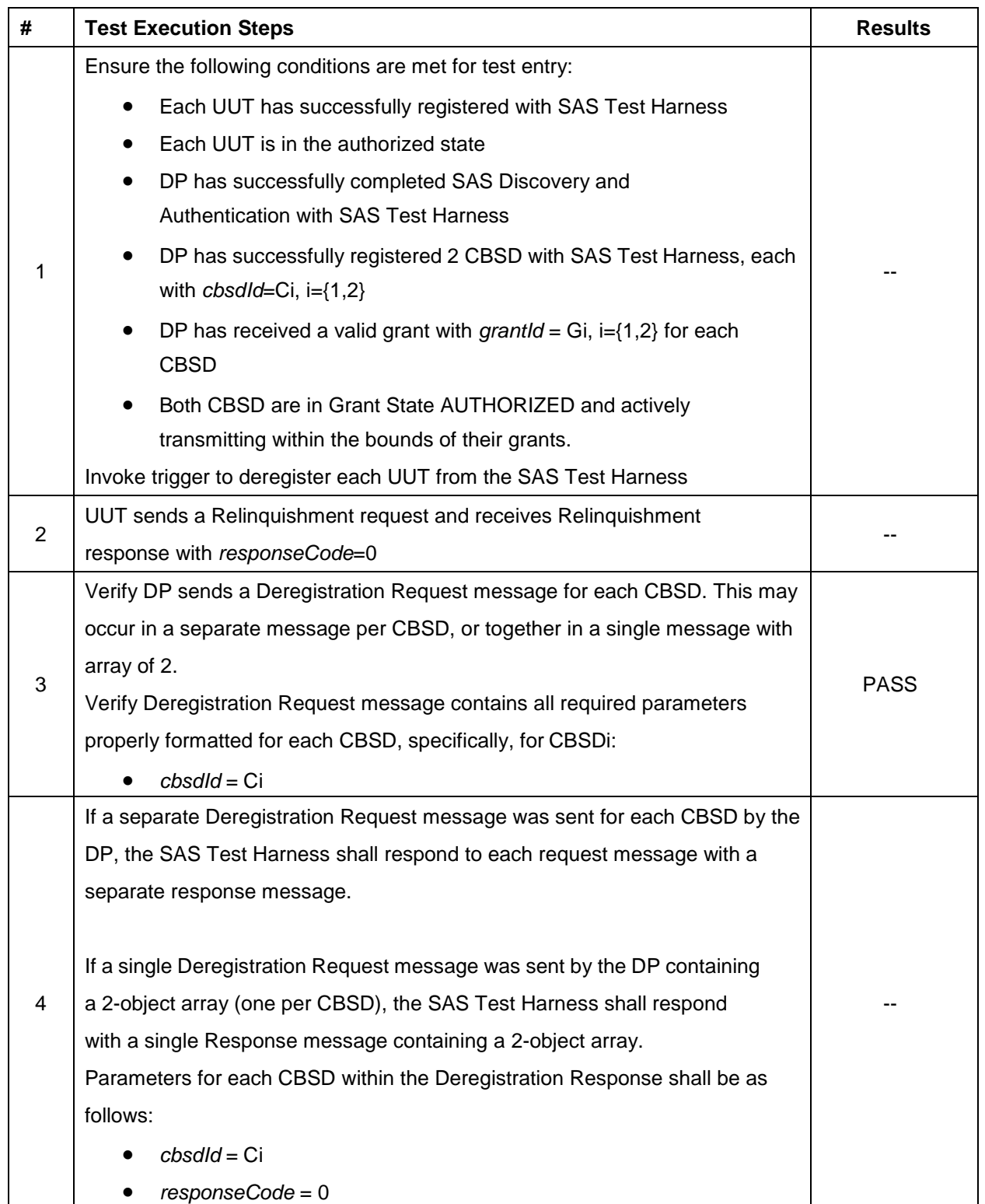

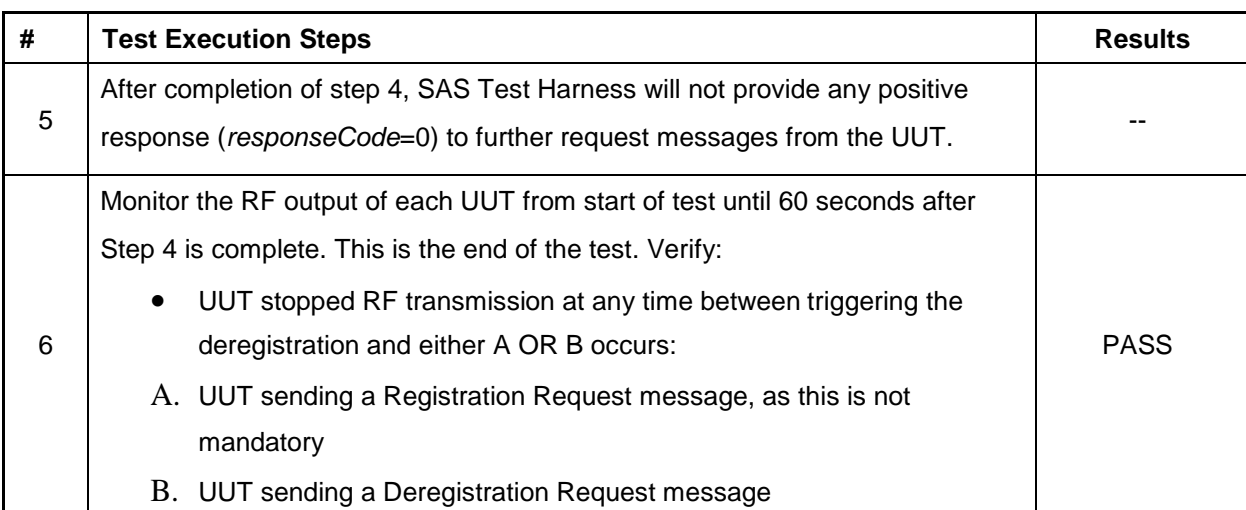

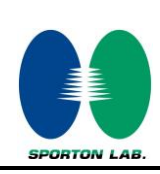

#### <span id="page-42-0"></span>**4.22 [WINNF.FT.C.SCS.1] Successful TLS connection between UUT and SAS Test Harness**

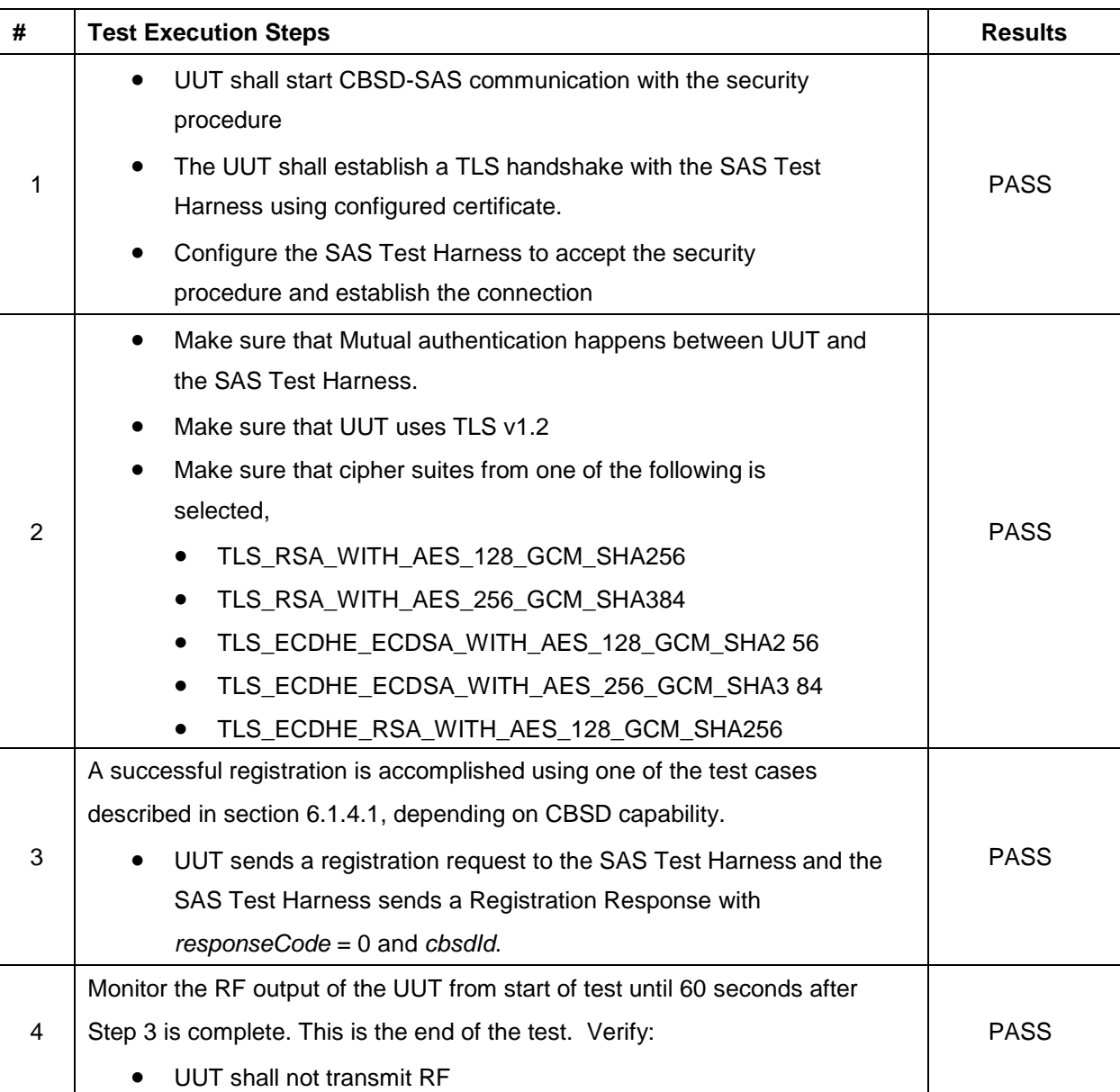

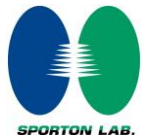

## <span id="page-43-0"></span>**4.23 [WINNF.FT.C.SCS.2] TLS failure due to revoked certificate**

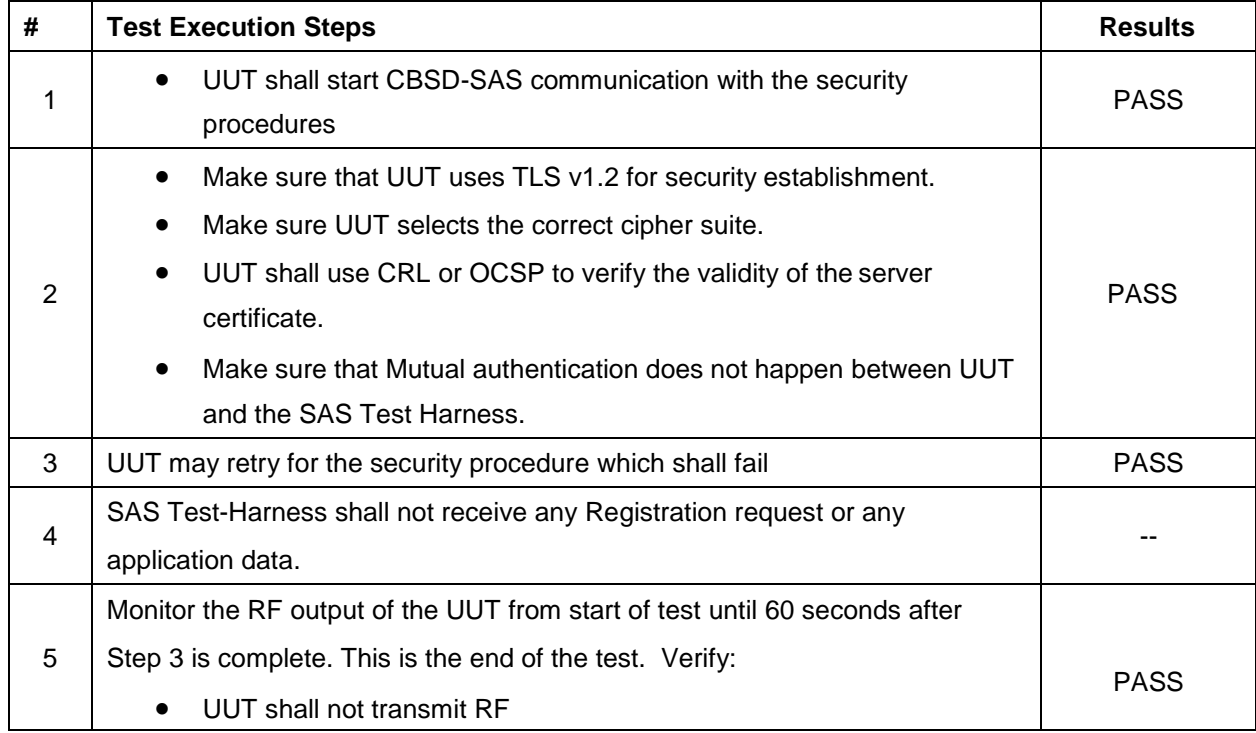

## <span id="page-44-0"></span>**4.24 [WINNF.FT.C.SCS.3] TLS failure due to expired server certificate**

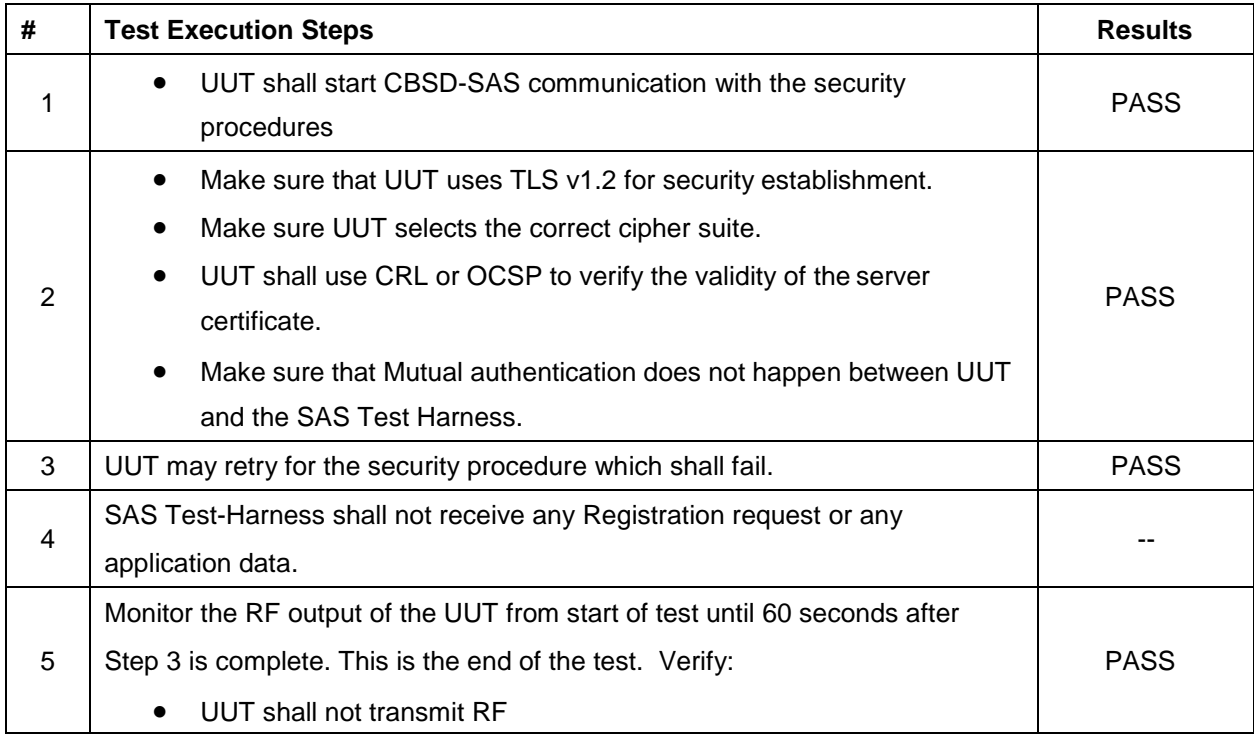

#### <span id="page-45-0"></span>**4.25 [WINNF.FT.C.SCS.4] TLS failure when SAS Test Harness certificate is issued by an unknown CA**

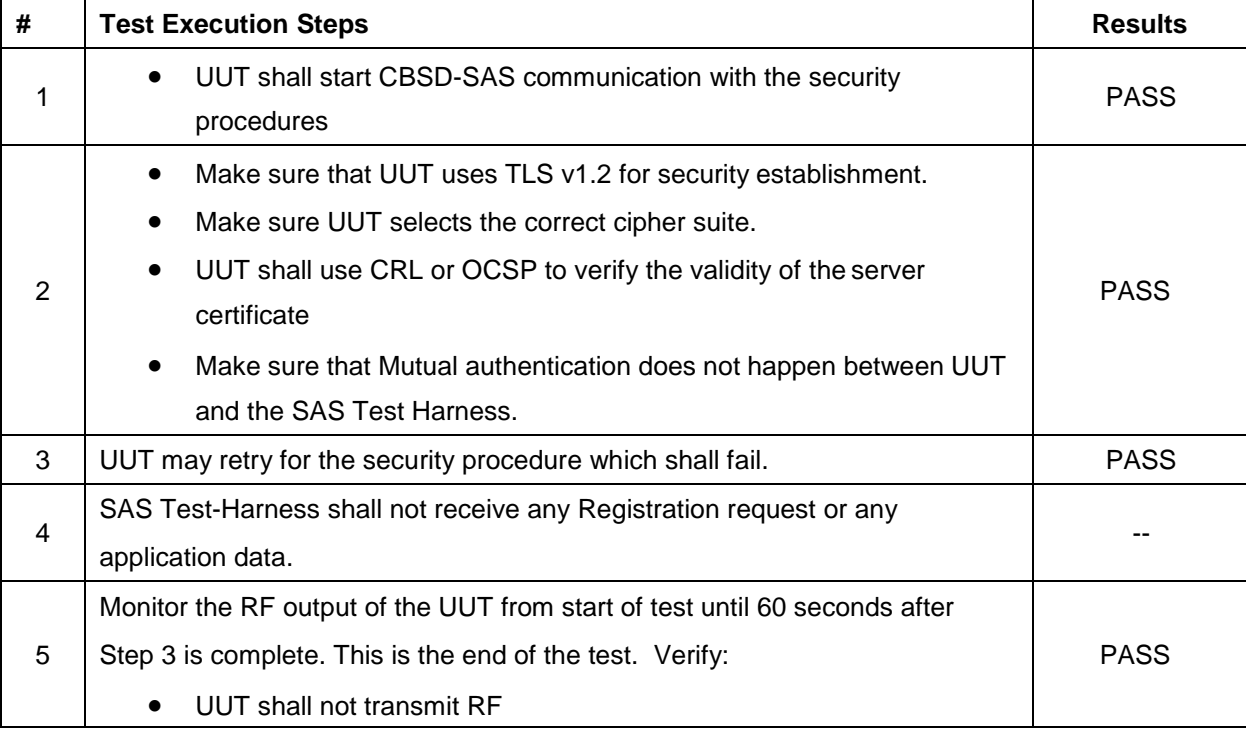

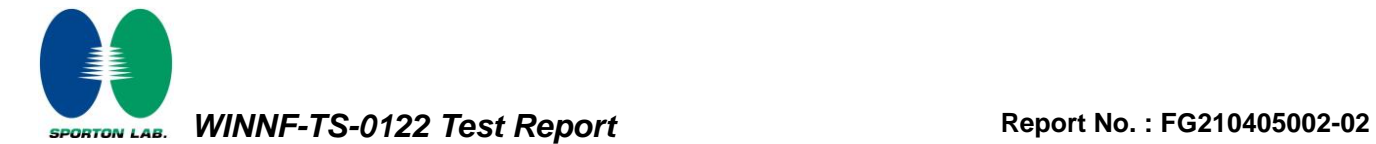

## <span id="page-46-0"></span>**4.26 [WINNF.FT.C.SCS.5] TLS failure when certificate at the SAS Test Harness is corrupted**

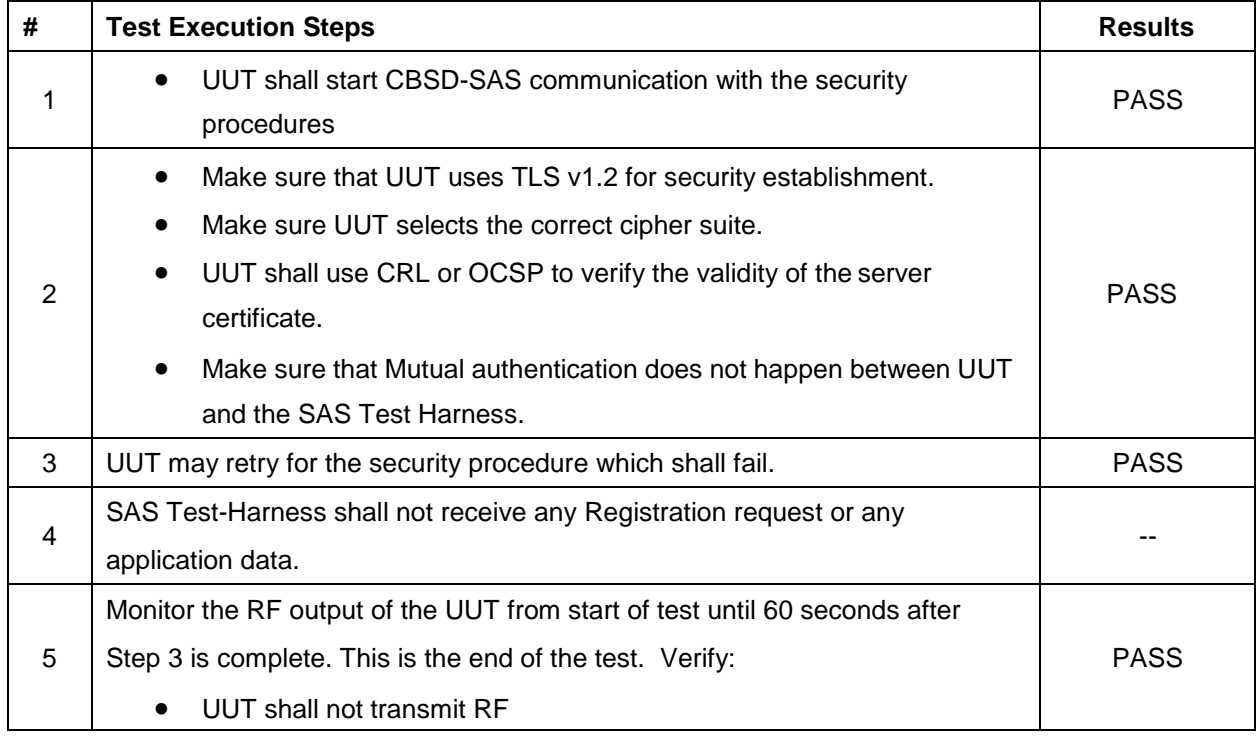

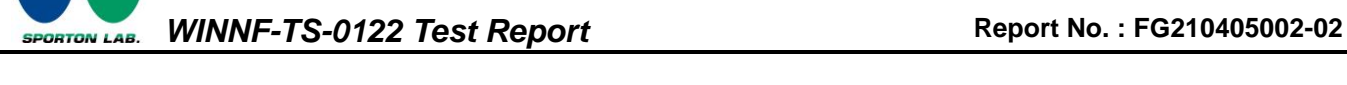

## <span id="page-47-0"></span>**4.27 [WINNF.PT.C.HBT] UUT RF Transmit Power Measurement**

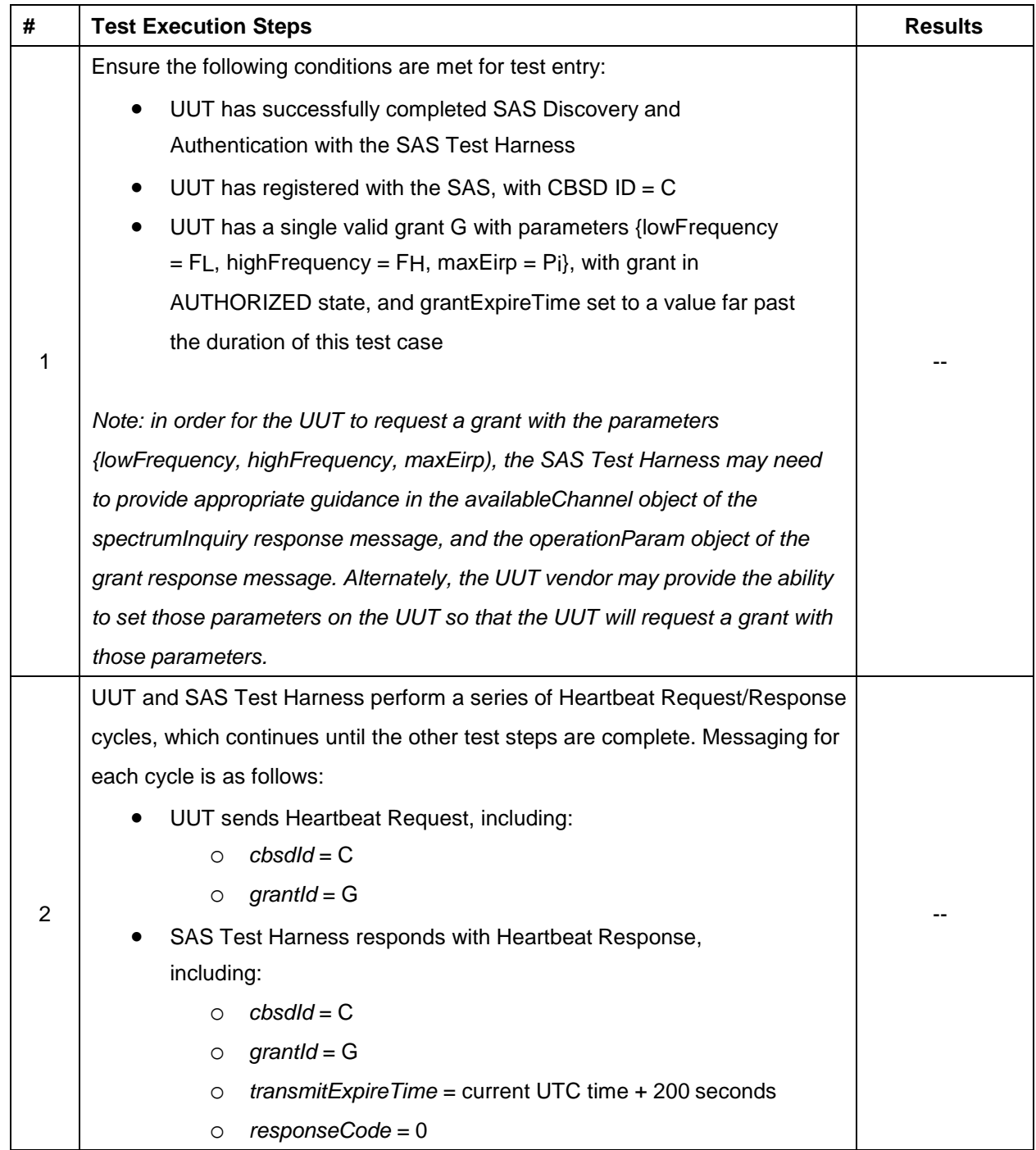

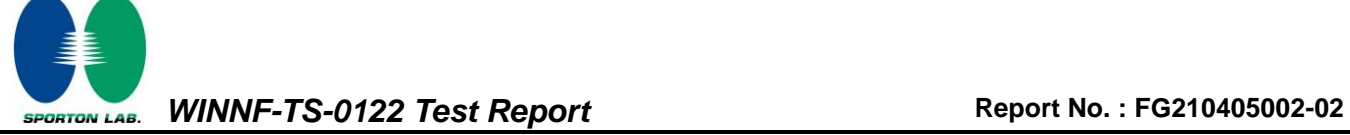

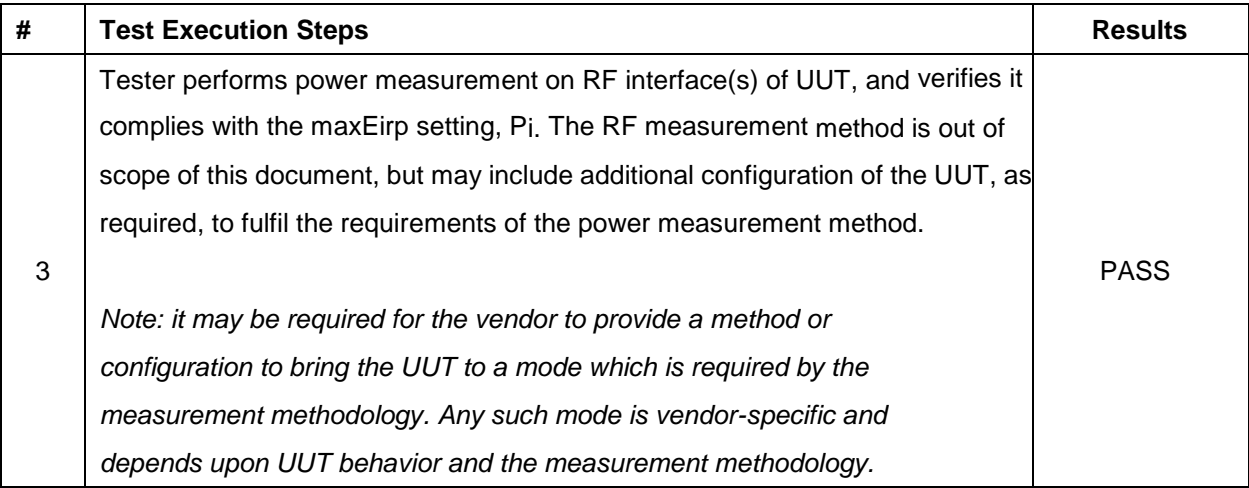

Note: For test 4.27, please find the Appendix B for RF measurement plots.

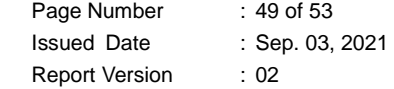

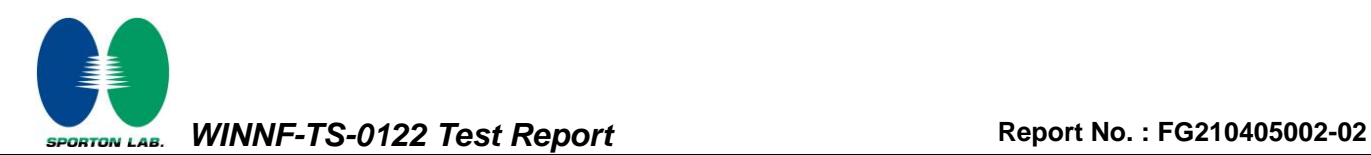

# <span id="page-49-0"></span>**5. Result of Time test for getting Grant**

#### <span id="page-49-1"></span>**5.1 1 second within any 10-second period**

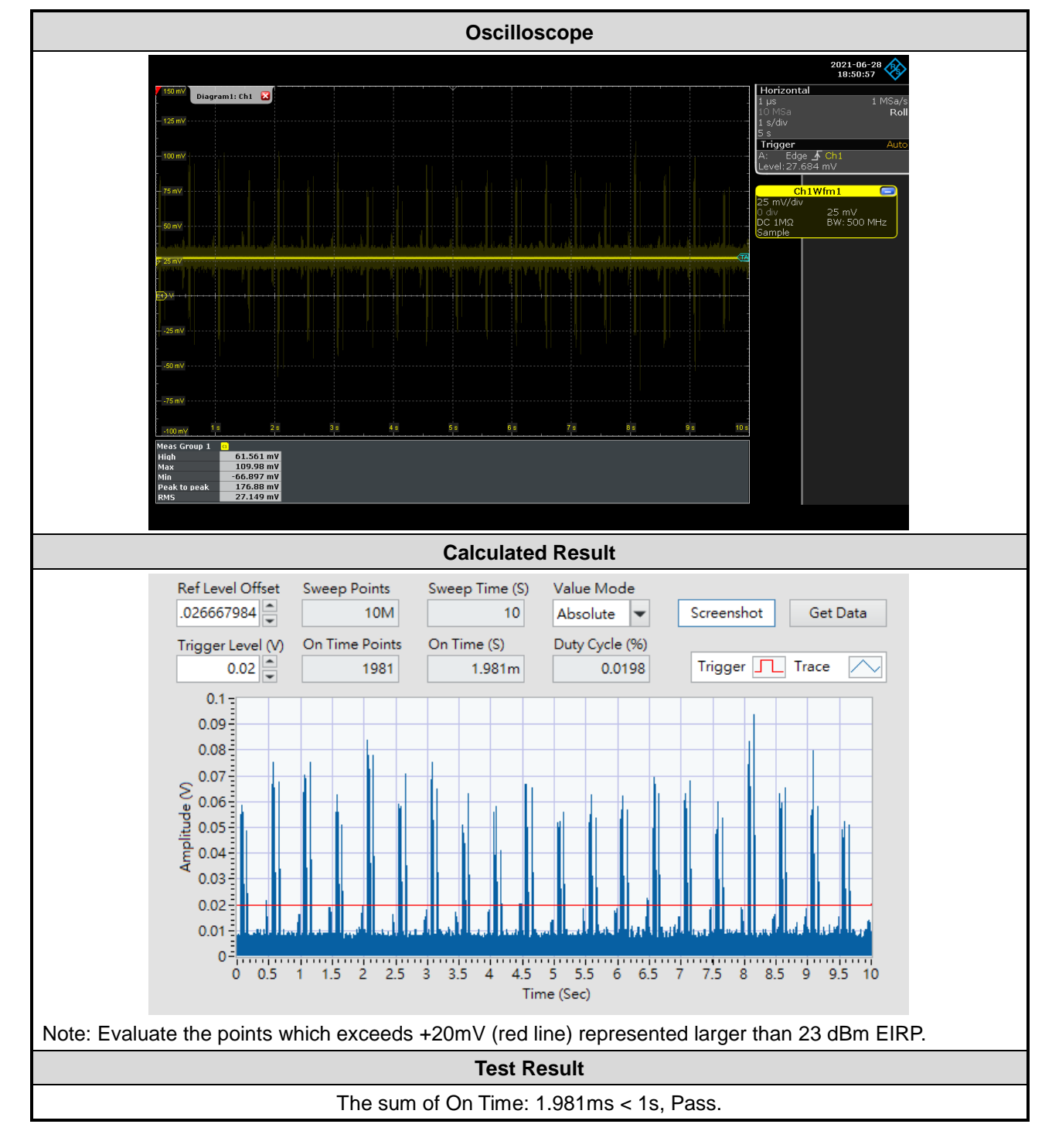

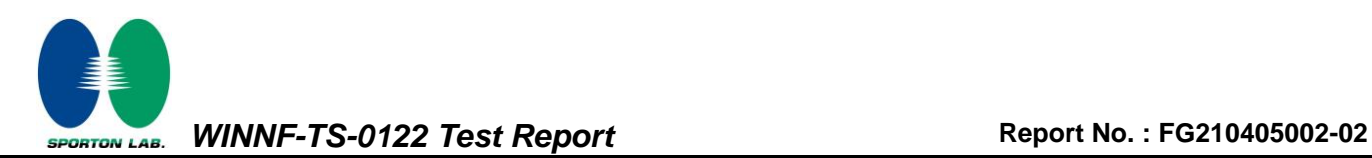

#### <span id="page-50-0"></span>**5.2 10 seconds within any 300-second period**

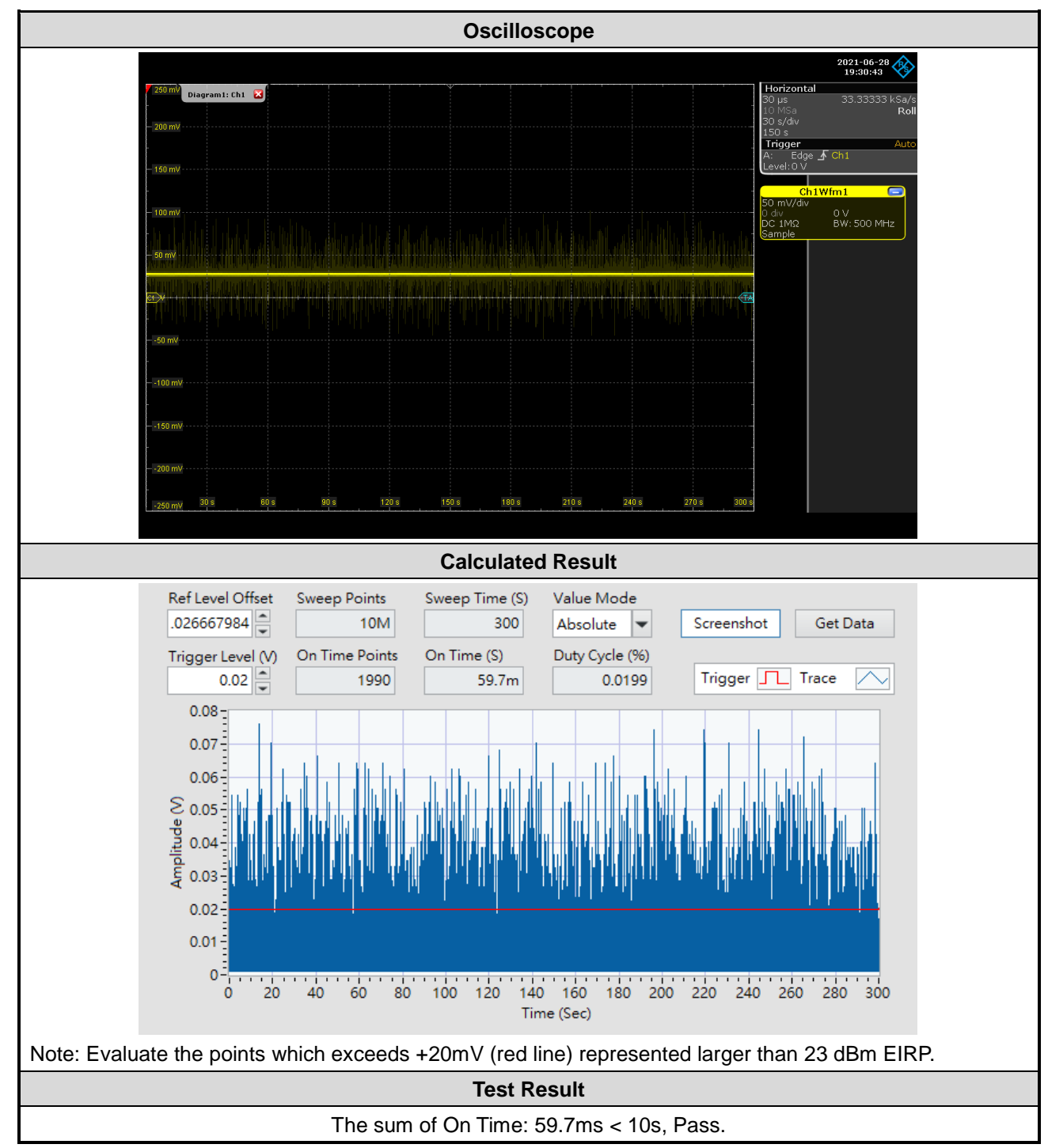

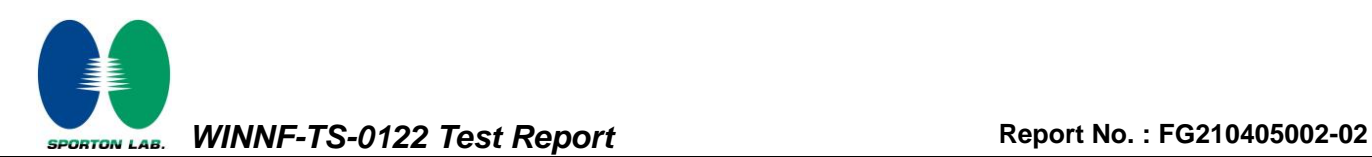

#### <span id="page-51-0"></span>**5.3 20 seconds within any 3600-second period**

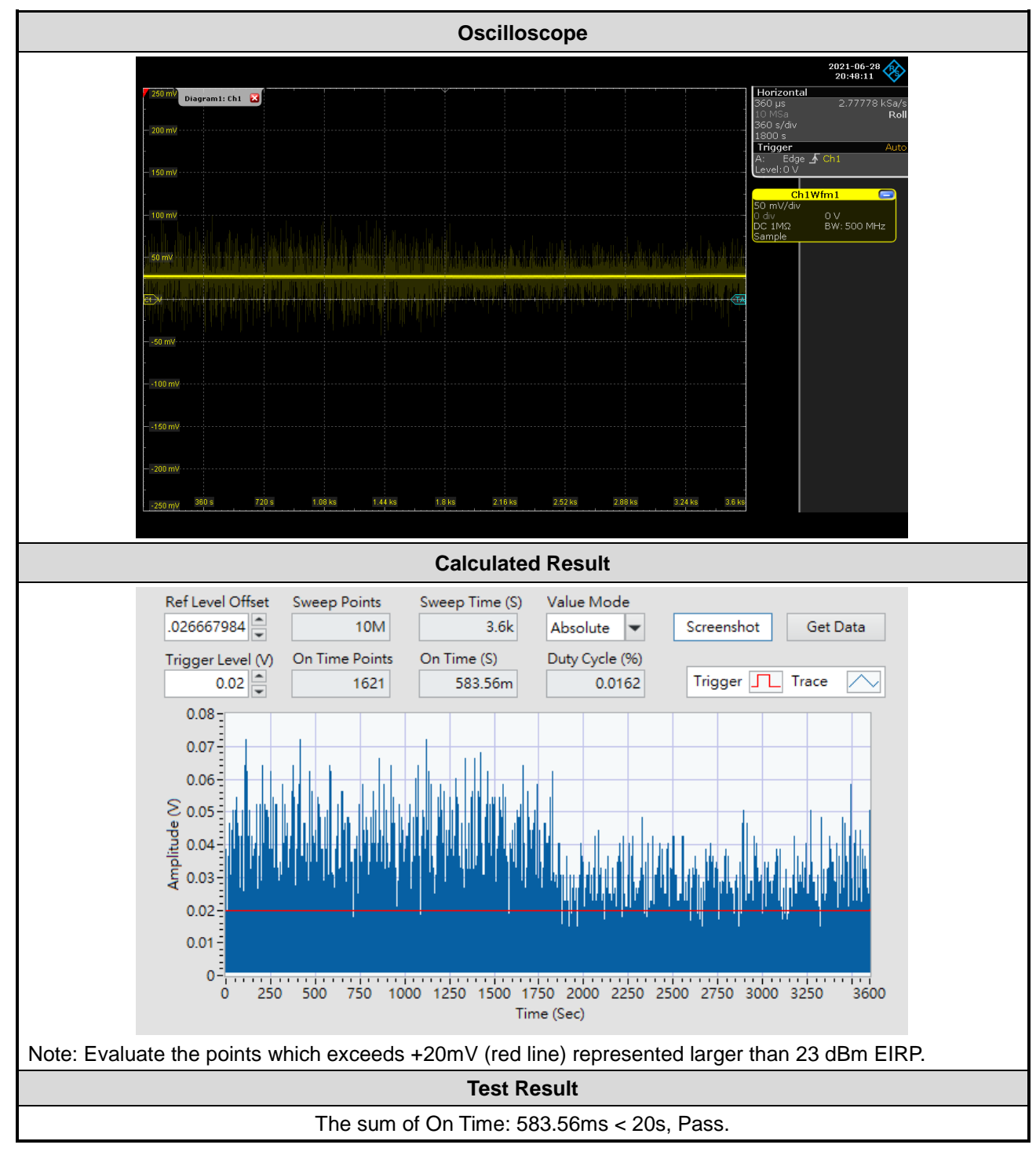

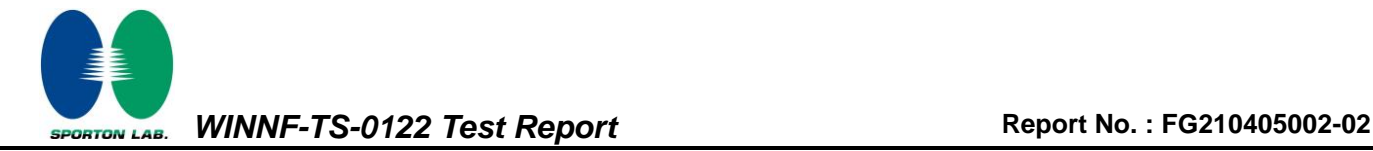

#### <span id="page-52-0"></span>**6. UUT register with the SAS irrespective of power levels**

#### <span id="page-52-1"></span>**6.1 Test Procedure**

- 1. Set the SAS test harness to grant UUT with the highest EIRP higher than 23dBm.
- 2. Check if UUT has successfully registered with SAS Test Harness, when operating EIRP less than 23 dBm.
- 3. After the UUT granted/authorized by the SAS, it can transmit with power less than the maxEIRP granted from SAS.

#### <span id="page-52-2"></span>**6.2 Result**

The UUT can register with SAS under above operating conditions to meet the FCC criteria that the UUT will register with the SAS irrespective of power levels at which the device is set to operate – even below 23 dBm.

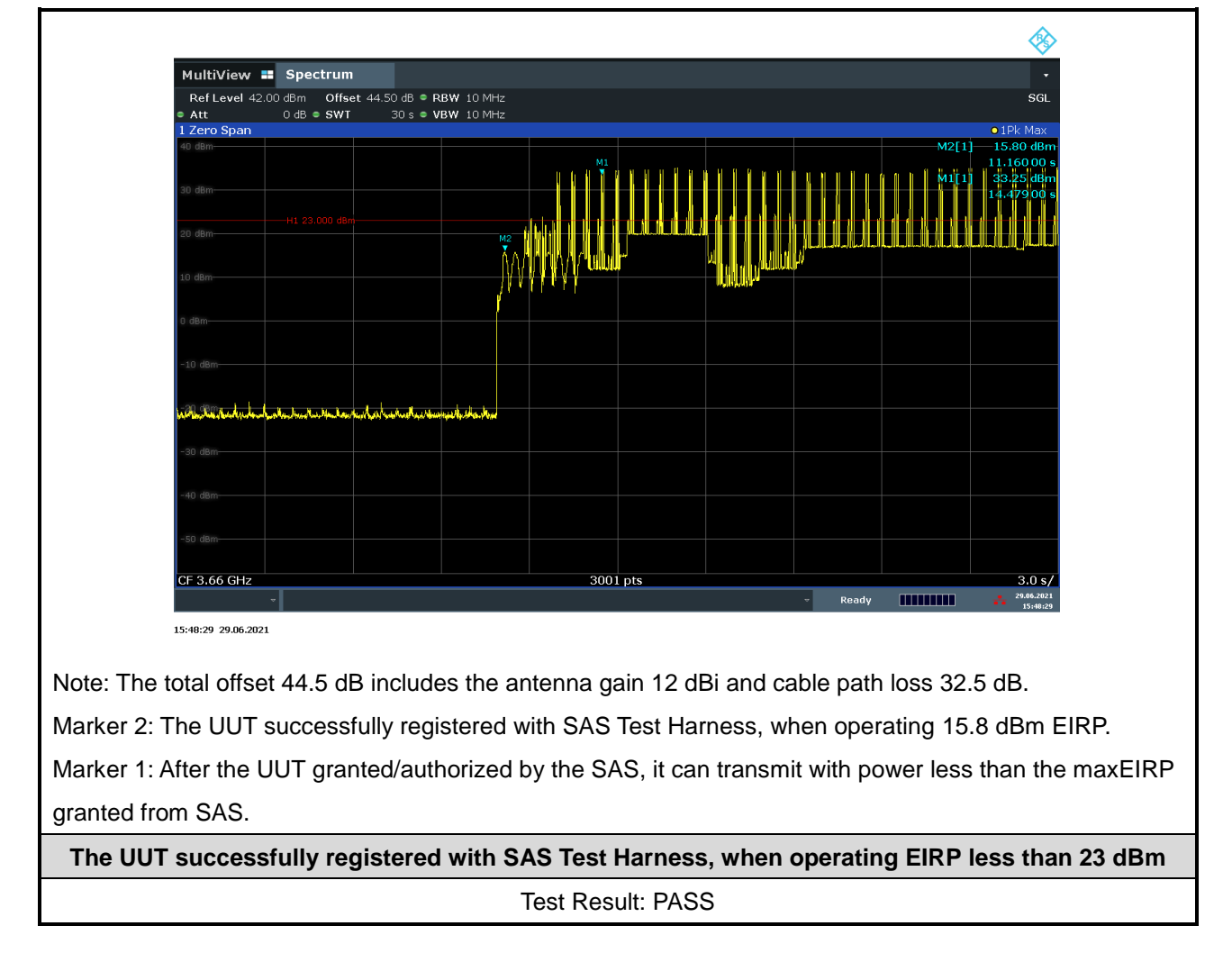

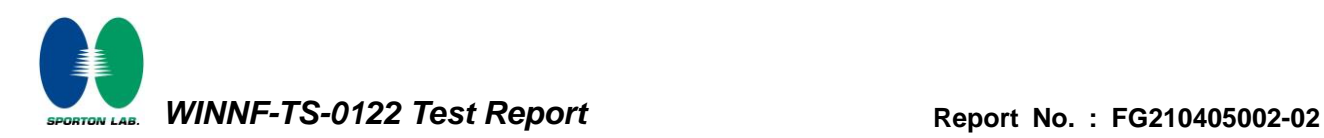

# **Appendix A. RF measurement plots**

#### **Appendix A.1 [WINNF.PT.C.HBT] UUT RF Transmit Power Measurement**

Report Clause 4.27 [WINNF.PT.C.HBT] UUT RF Transmit Power Measurement

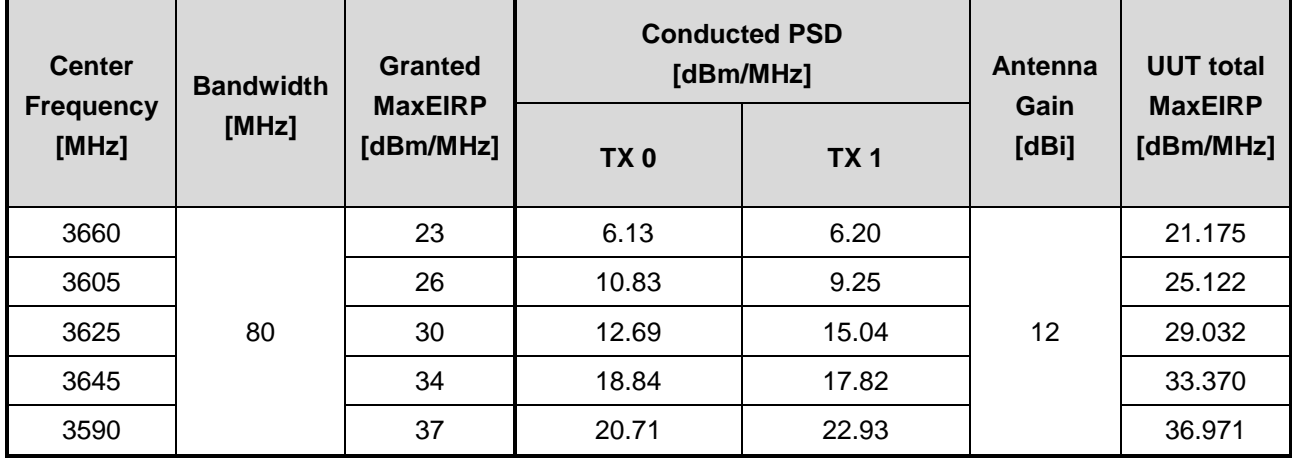

Note 1: For TX 0, the Spectrum Analyzer Ref Offset 44.5 dB includes the antenna gain 12 dBi and cable path loss 32.5 dB.

Note 2: For TX 1, the Spectrum Analyzer Ref Offset 43.9 dB includes the antenna gain 12 dBi and cable path loss 31.9 dB.

Note 3: The trace in the Spectrum Analyzer is set to Max Hold during the measurement.

#### **Appendix A.1.1 Test Procedure**

[WINNF.PT.C.HBT] UUT RF Transmit Power Measurement defined in clause 4.27 of this test report.

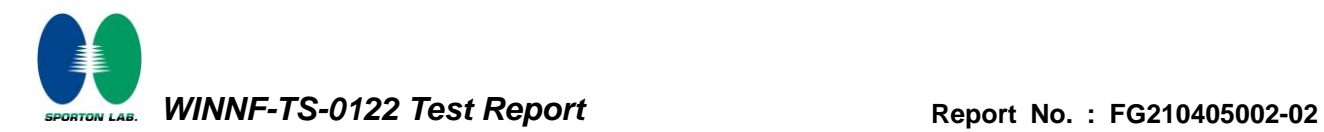

#### **Appendix A.1.2 Test Result**

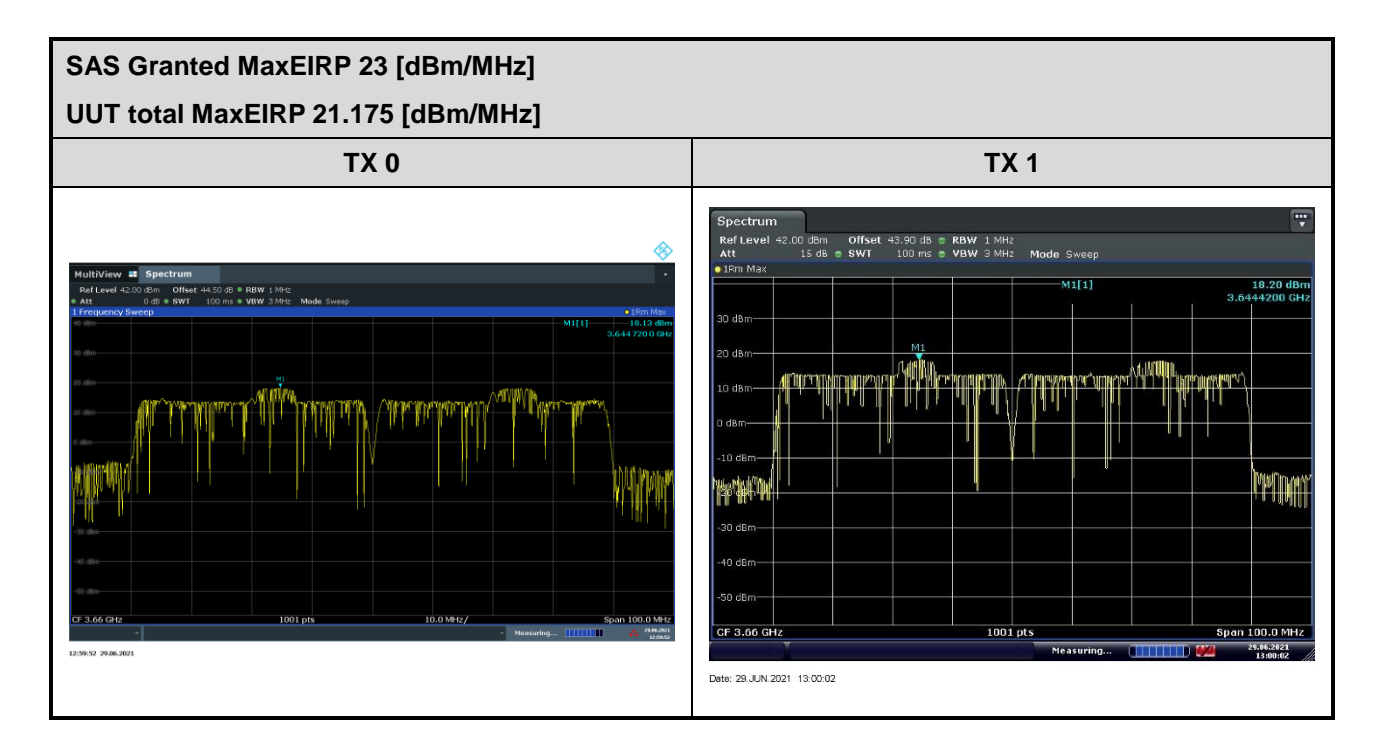

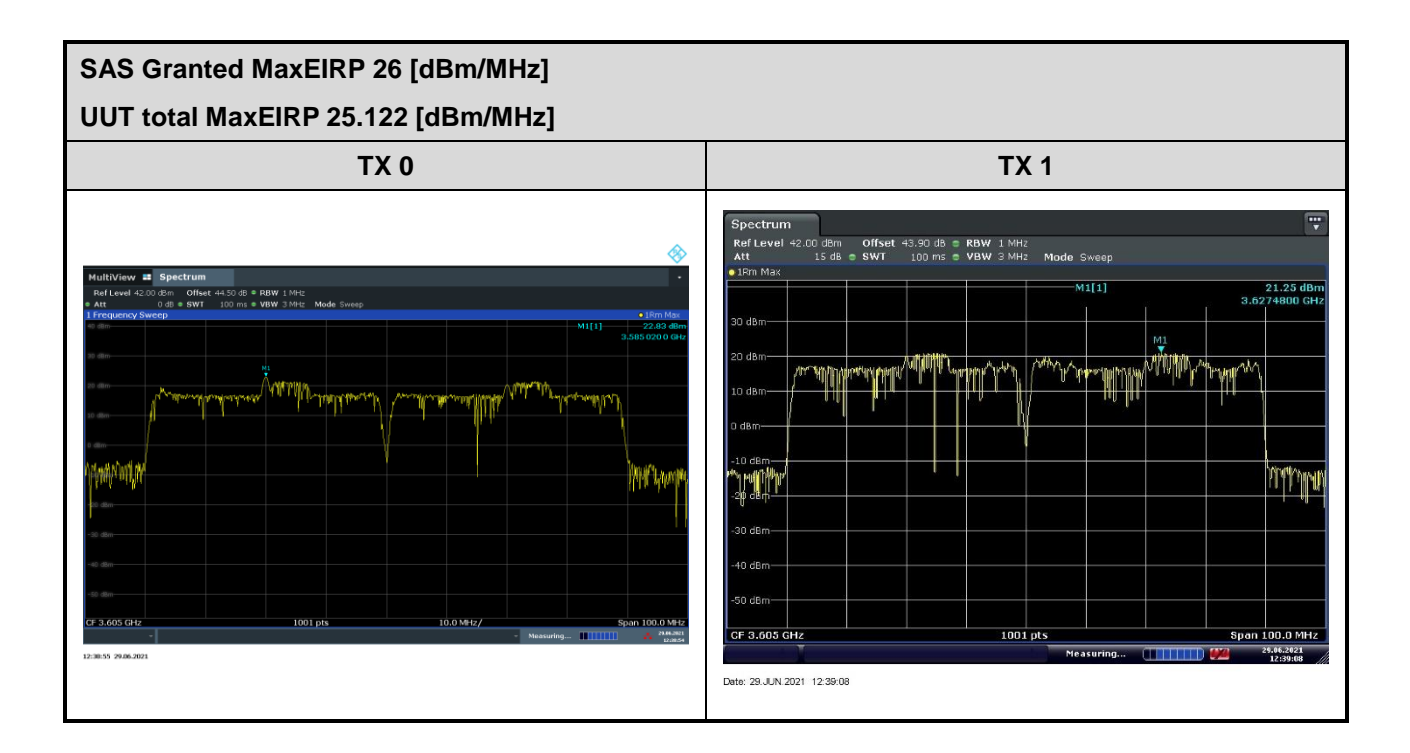

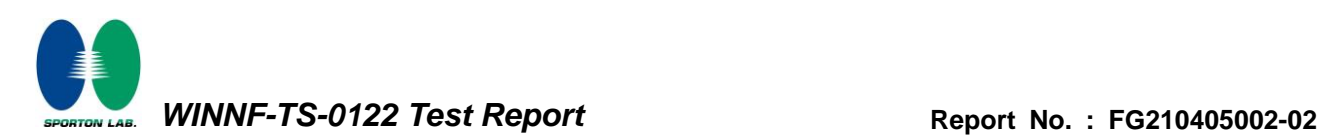

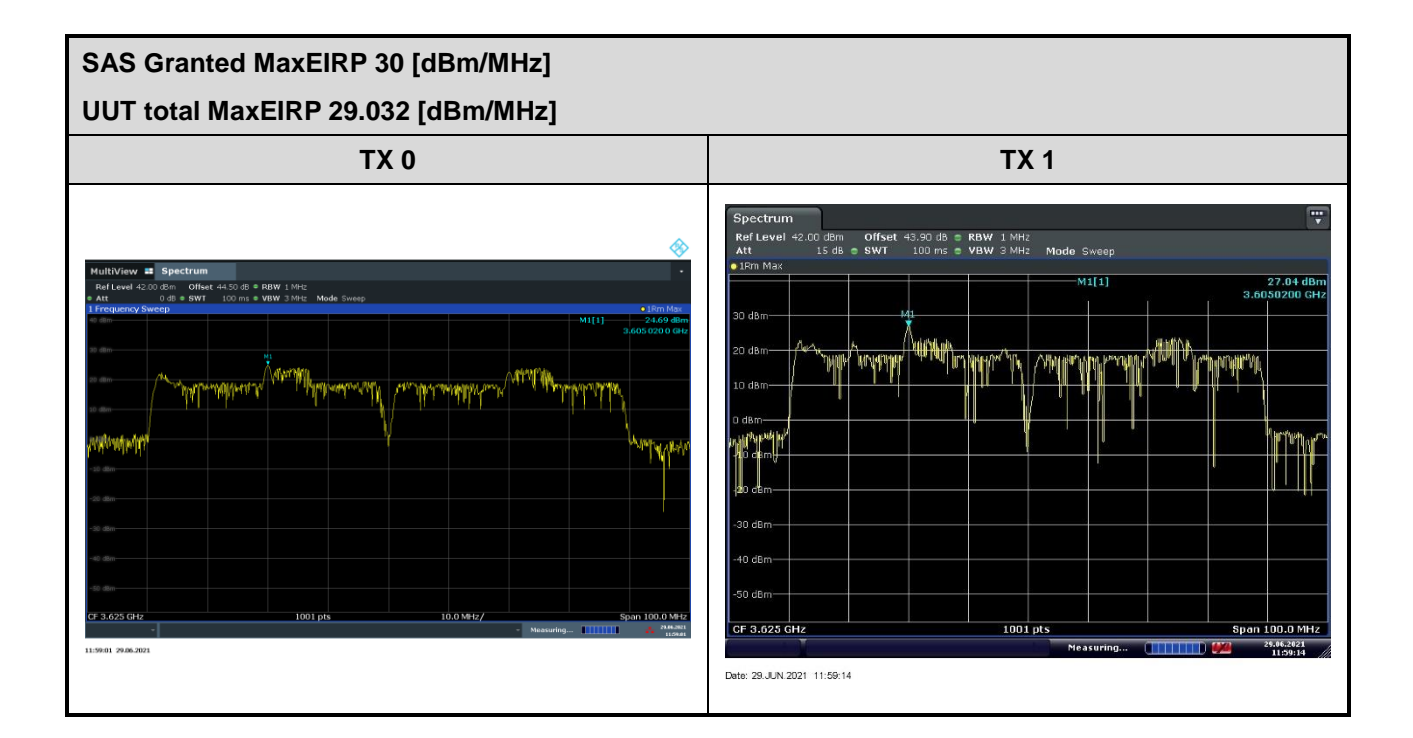

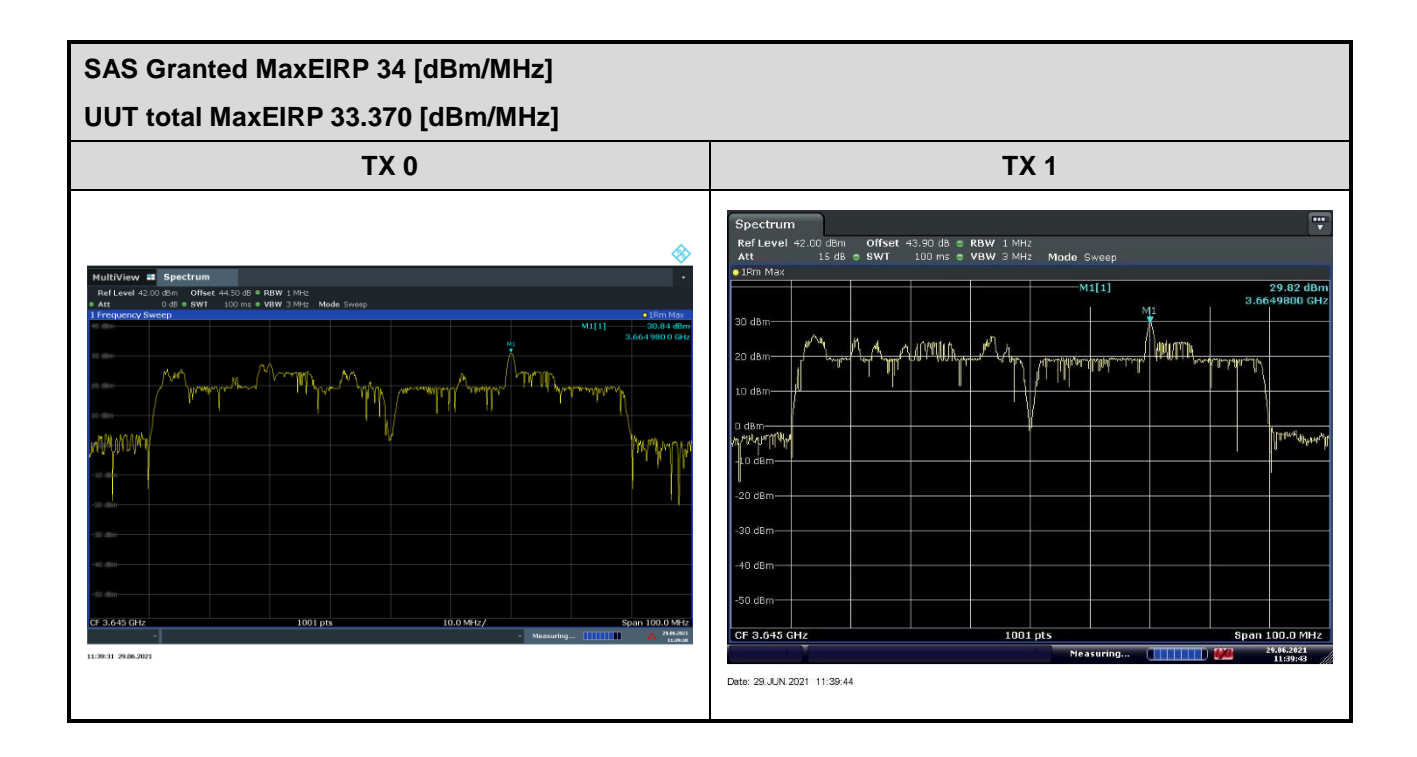

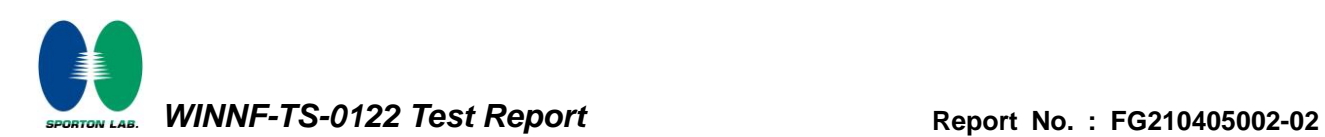

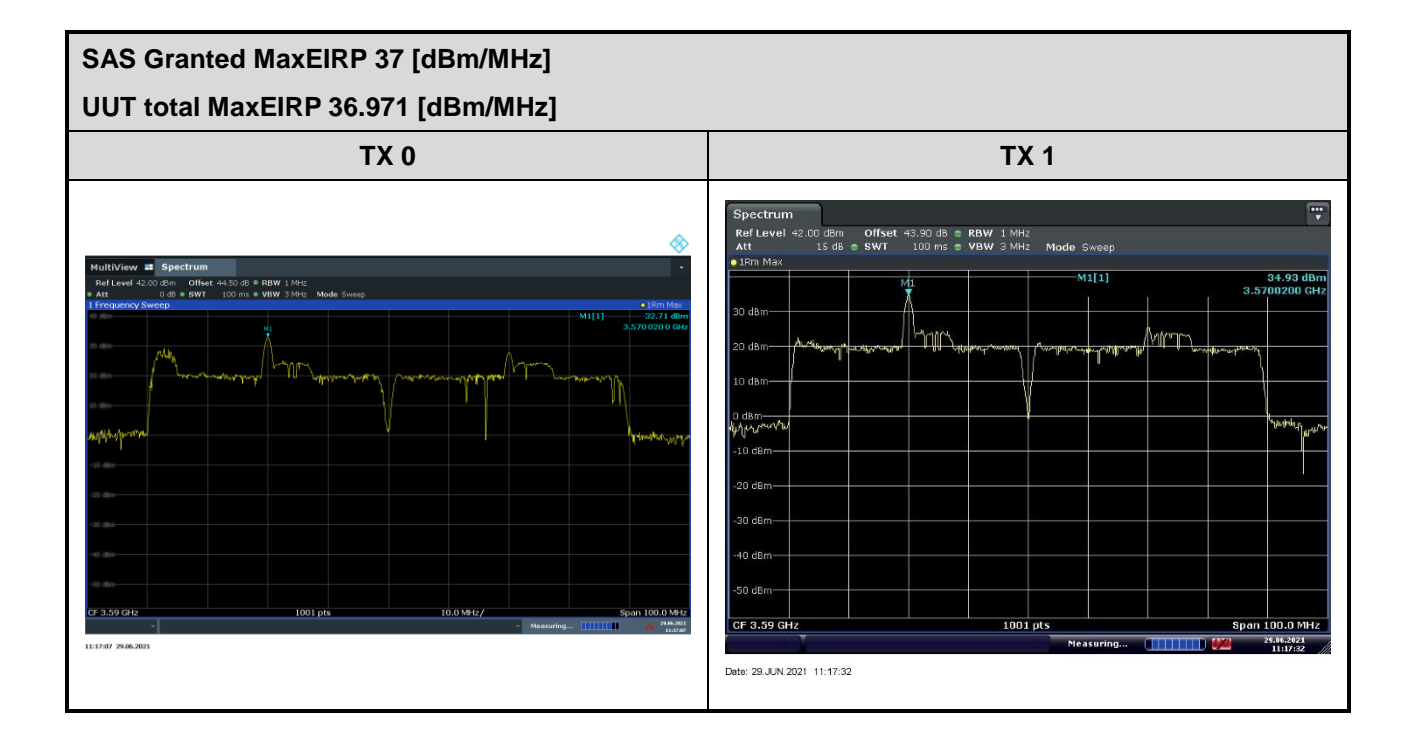